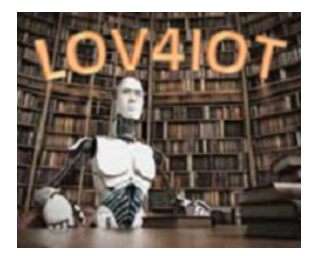

# *Linked Open Vocabularies for Internet of Things (LOV4IoT)*

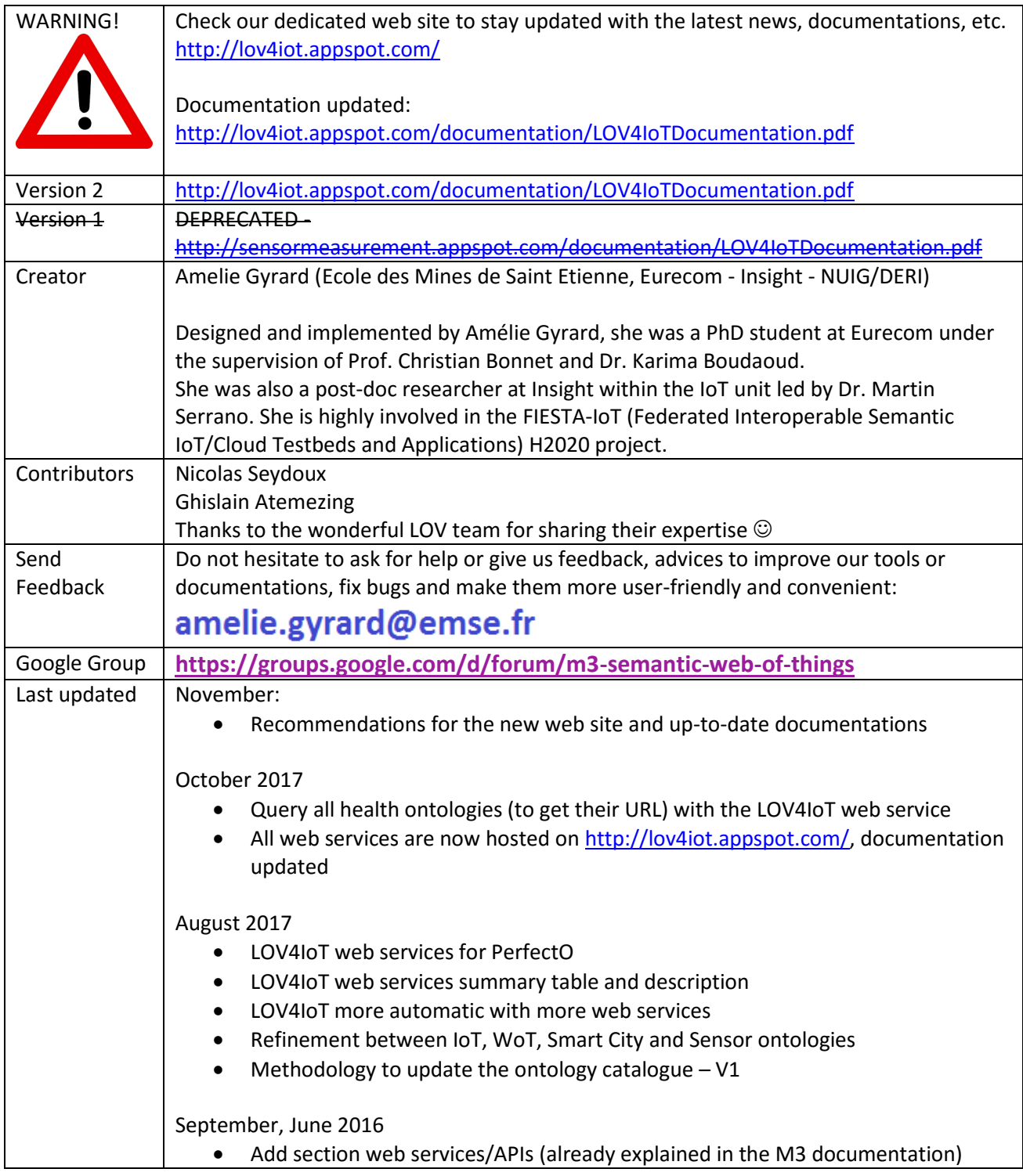

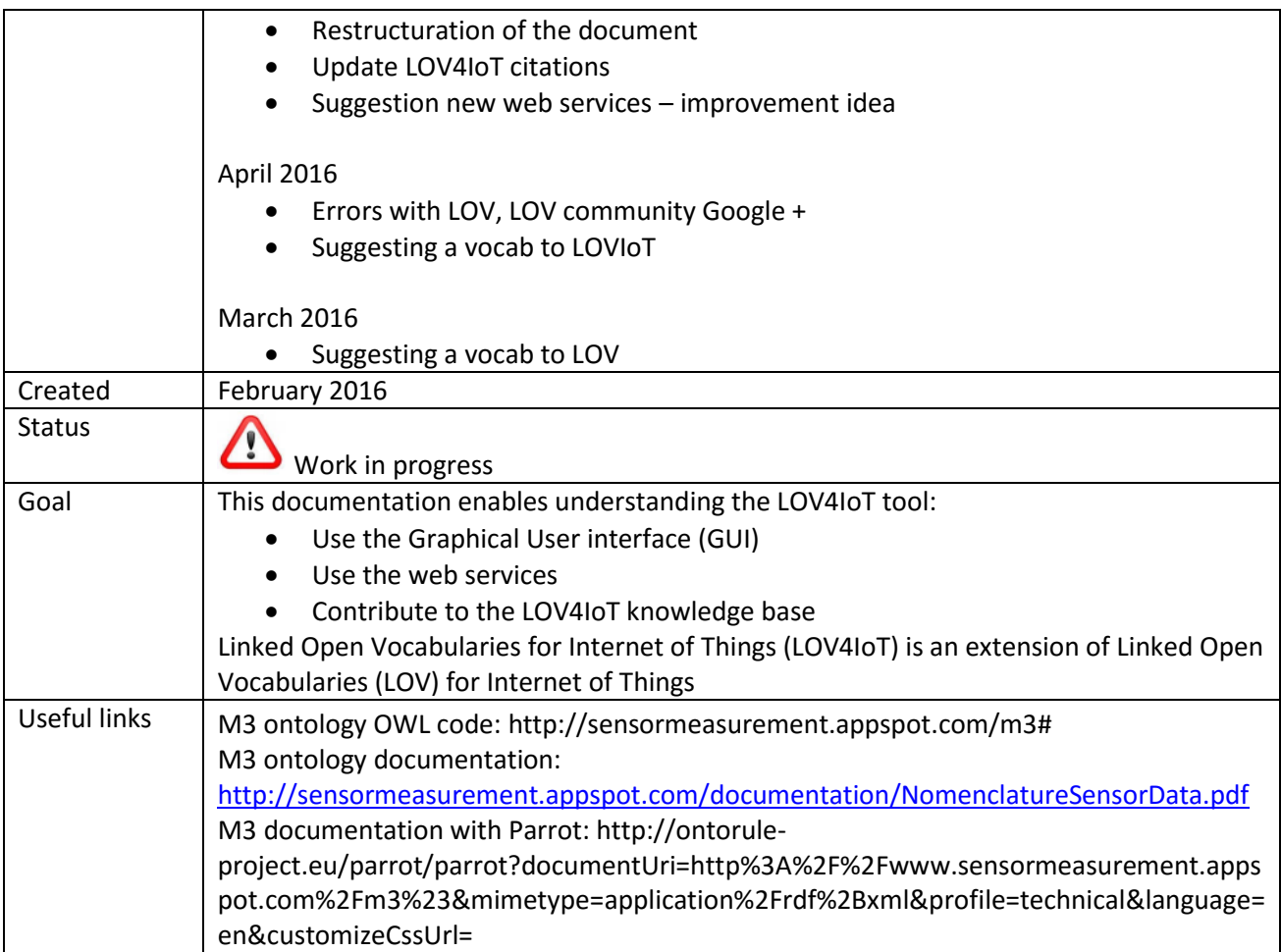

### Table of contents

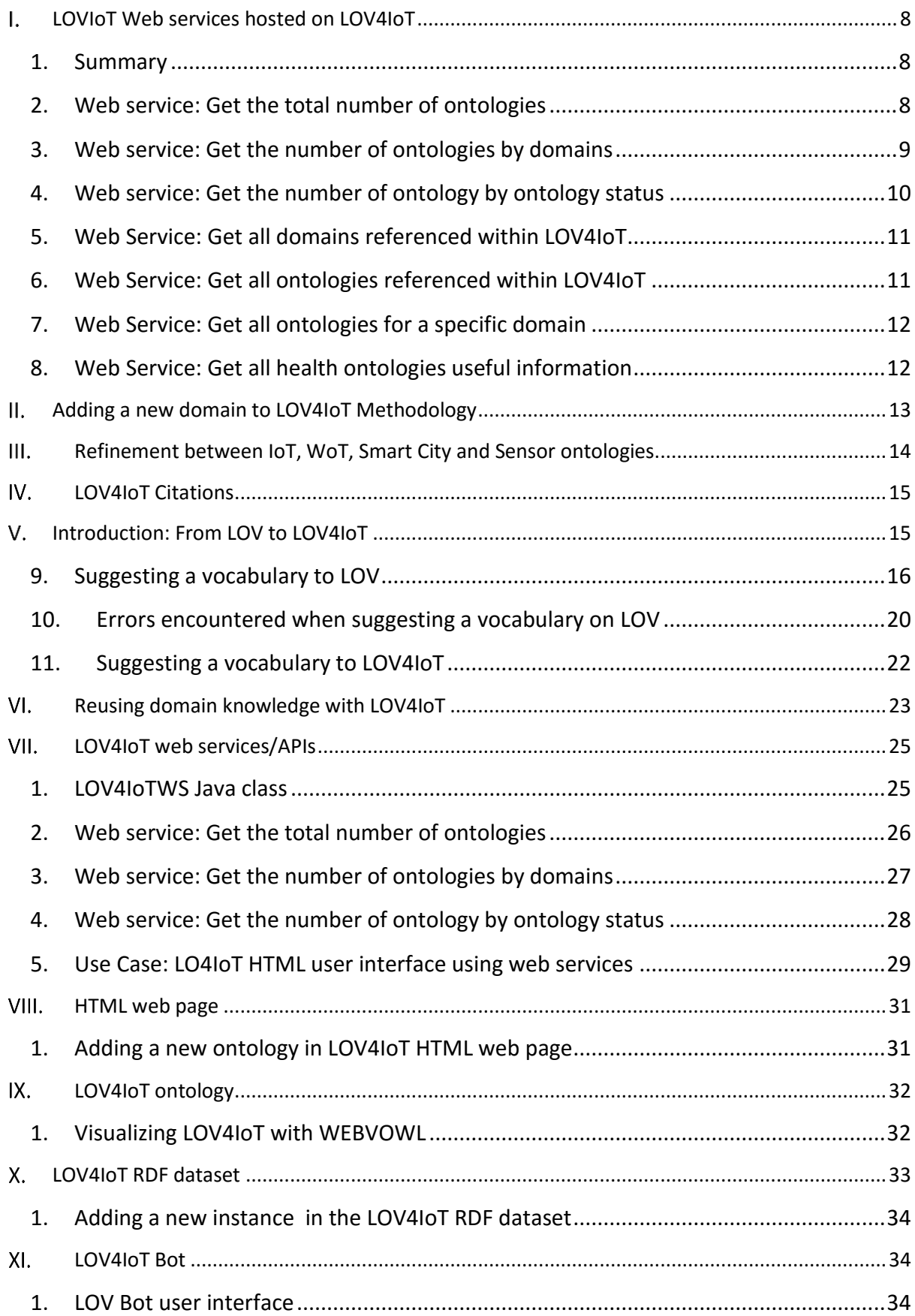

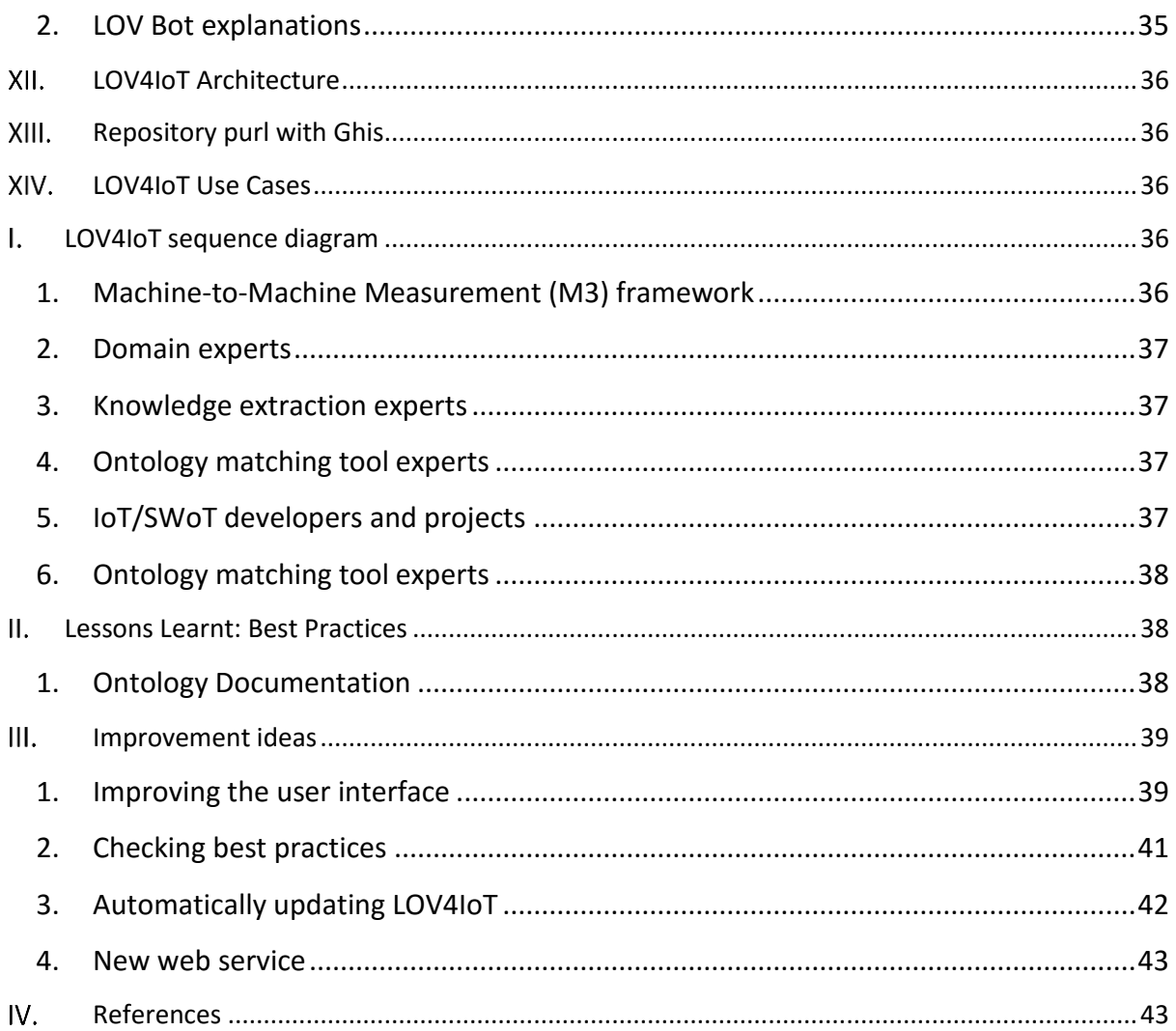

# Table of figures

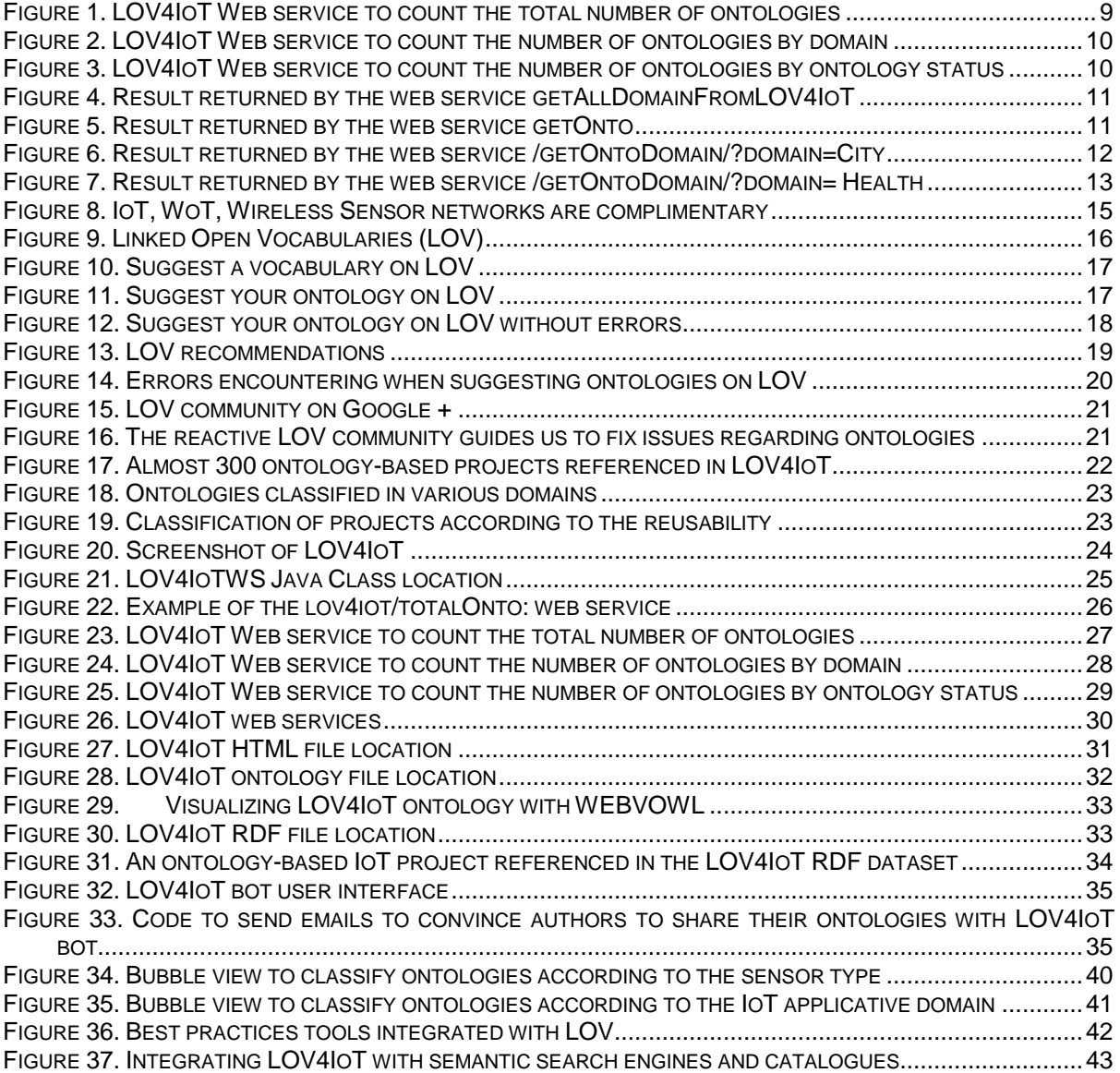

### Terms and acronyms

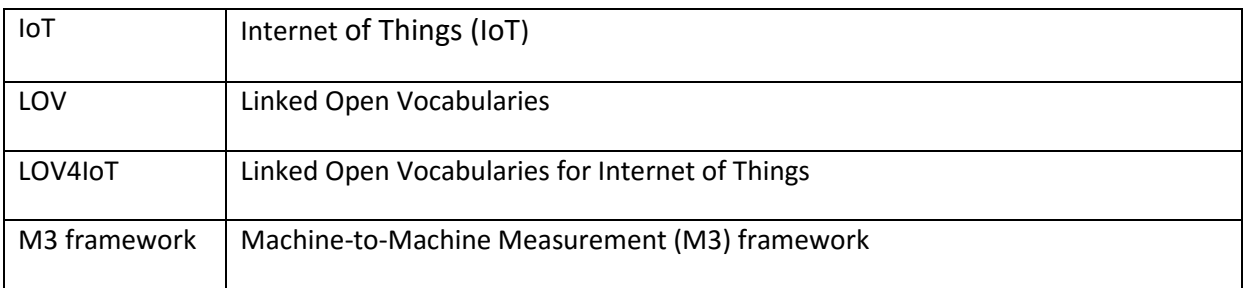

# <span id="page-7-0"></span>*LOVIoT Web services hosted on LOV4IoT*

### <span id="page-7-1"></span>1. Summary

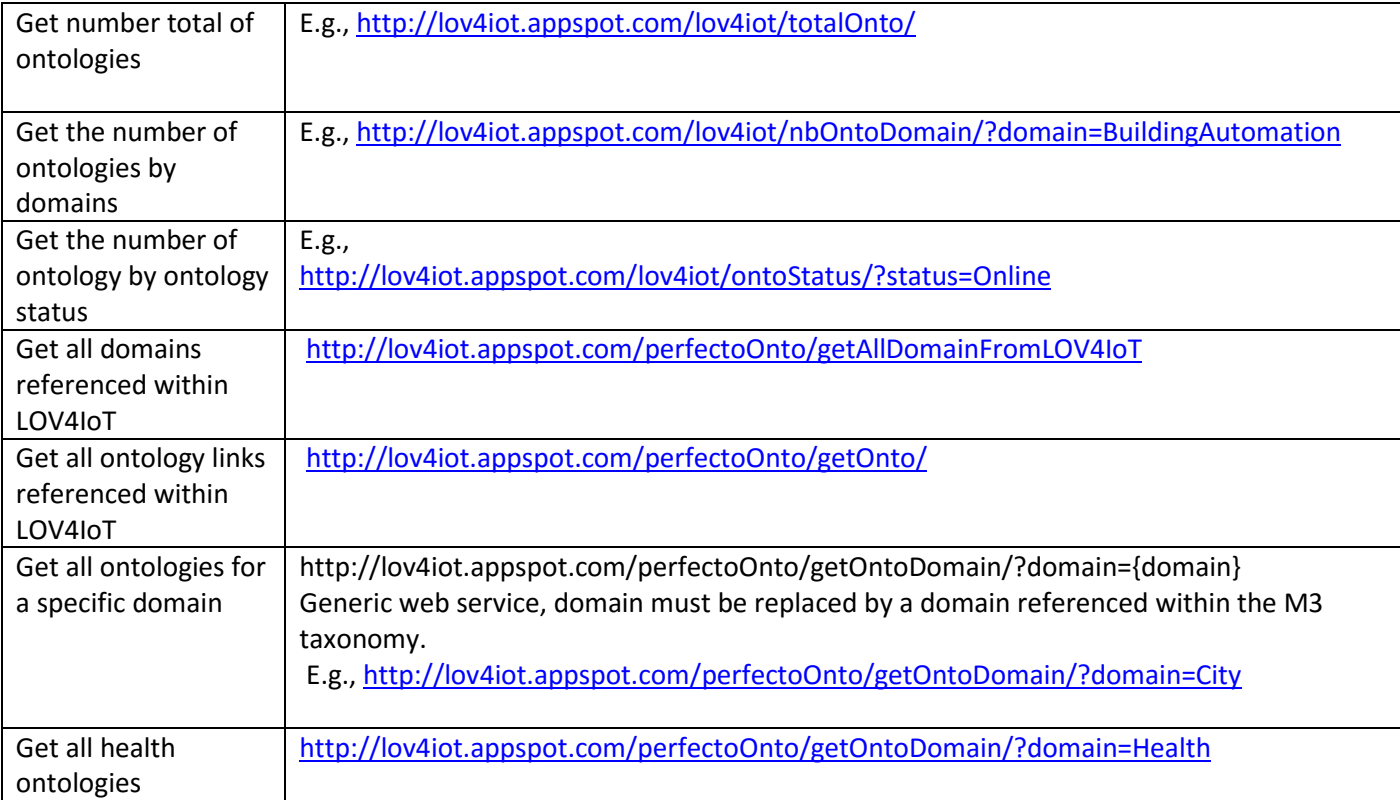

#### **Table 1. Summary LOV4IoT Web serviced hosted on PerfectO**

## <span id="page-7-2"></span>2. Web service: Get the total number of ontologies

Query:

[http://lov4iot.appspot.com/lov4iot/totalOnto/](http://www.sensormeasurement.appspot.com/lov4iot/totalOnto/)

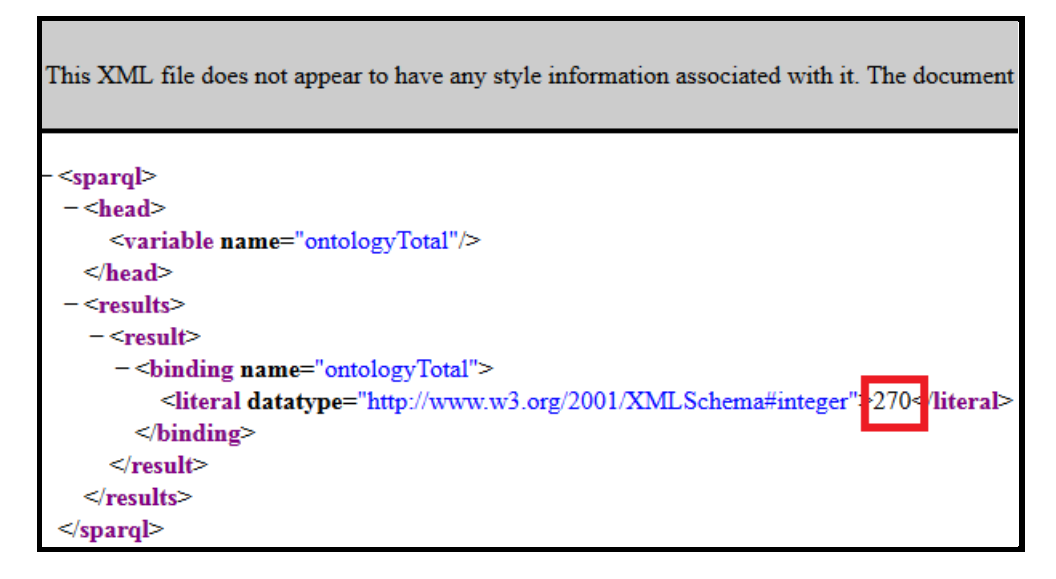

#### **Figure 1. LOV4IoT Web service to count the total number of ontologies**

In the picture, 270 is the total number of ontologies referenced in the LOV4IoT RDF dataset.

## <span id="page-8-0"></span>3. Web service: Get the number of ontologies by domains

Query: [http://lov4iot.appspot.com/lov4iot/nbOntoDomain/?domain=BuildingAutomation](http://www.sensormeasurement.appspot.com/lov4iot/nbOntoDomain/?domain=BuildingAutomation)

For instance domain is: BuildingAutomation, Weather, Emotion, Agriculture, Health, Tourism, Transportation, City, Energy, Environment, TrackingFood, Activity, Fire, TrackingCD, TrackingDVD, SensorNetworks, Security.

The domain is referenced in the M3 nomenclature which is implemented in the M3 ontology (subclassOf FeatureOfInterest).

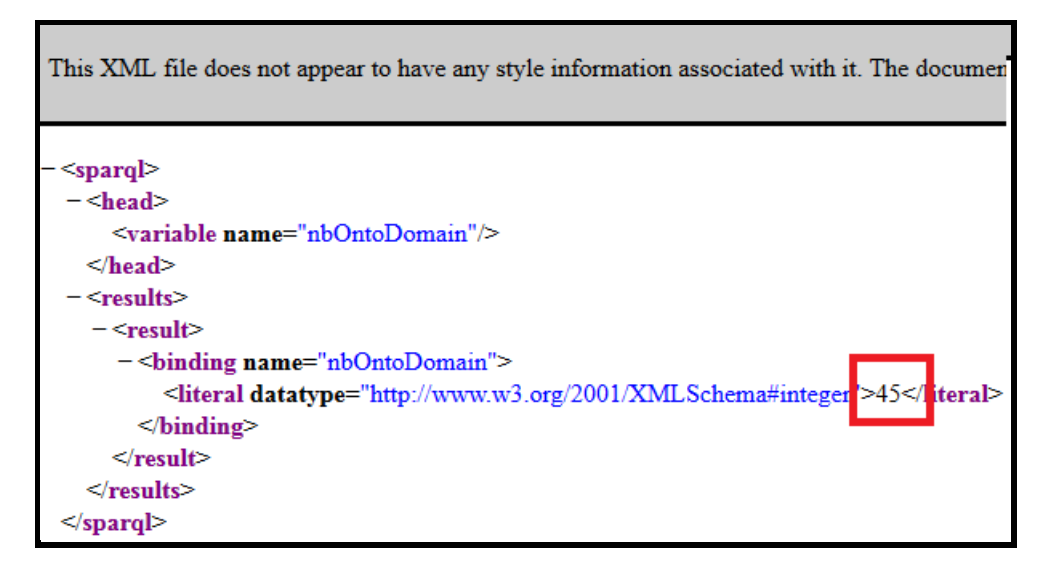

**Figure 2. LOV4IoT Web service to count the number of ontologies by domain**

# <span id="page-9-0"></span>4. Web service: Get the number of ontology by ontology status

Query:

[http://lov4iot.appspot.com/lov4iot/ontoStatus/?status=Online](http://www.sensormeasurement.appspot.com/lov4iot/ontoStatus/?status=Online)

For instance, status is: Confidential, OngoingProcessOnline, WaitForAnswer, Online, OnelinLOV, AlreadyLOV.

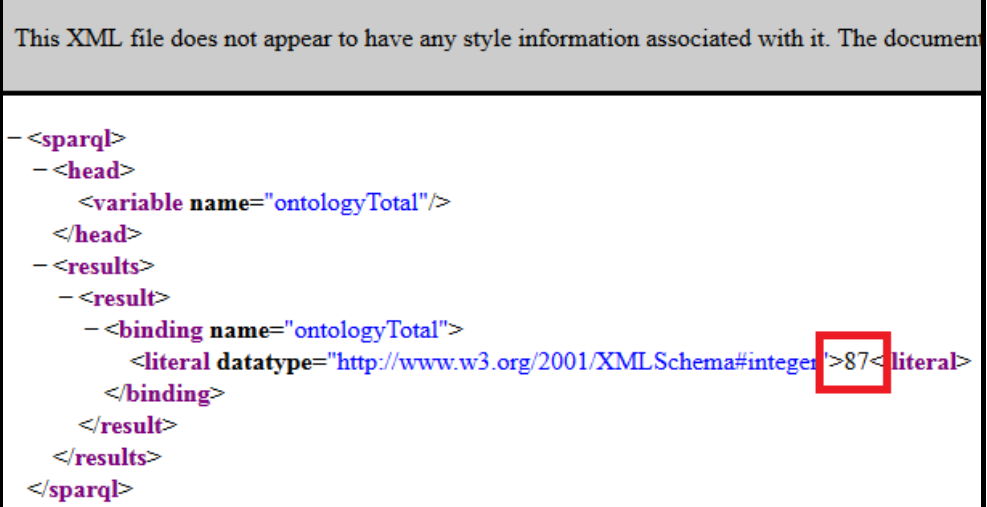

#### **Figure 3. LOV4IoT Web service to count the number of ontologies by ontology status**

The web service returns that 87 ontologies referenced in the LOV4IoT RDF dataset are online.

# <span id="page-10-0"></span>5. Web Service: Get all domains referenced within LOV4IoT

Result returned by the web service: [http://lov4iot.appspot.com/perfectoOnto/getAllDomainFromLOV4IoT](http://perfectsemanticweb.appspot.com/perfectoOnto/getAllDomainFromLOV4IoT)

Web service Output: Domains URL, labels and comments are returned by the web service.

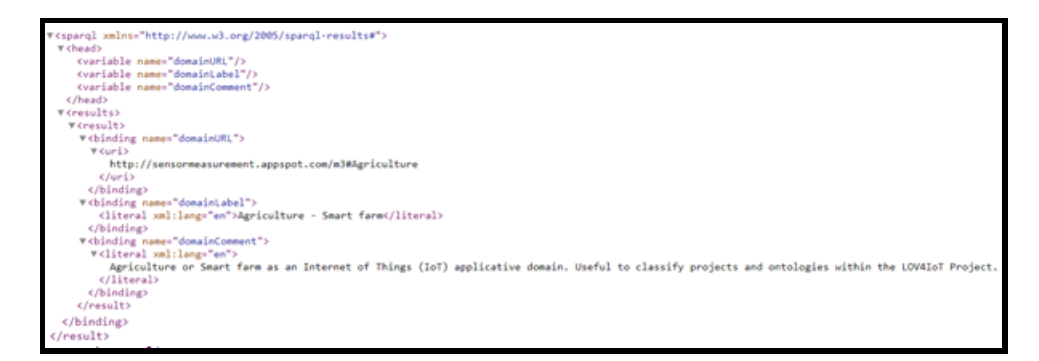

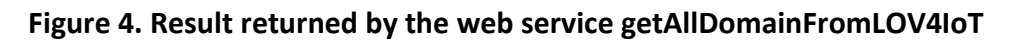

# <span id="page-10-1"></span>6. Web Service: Get all ontologies referenced within LOV4IoT

Result returned by the web service:

<http://lov4iot.appspot.com/perfectoOnto/getOnto/>

Web service Output: Project URL, Ontology URL, project labels and comments (including the research paper) are returned by the web service.

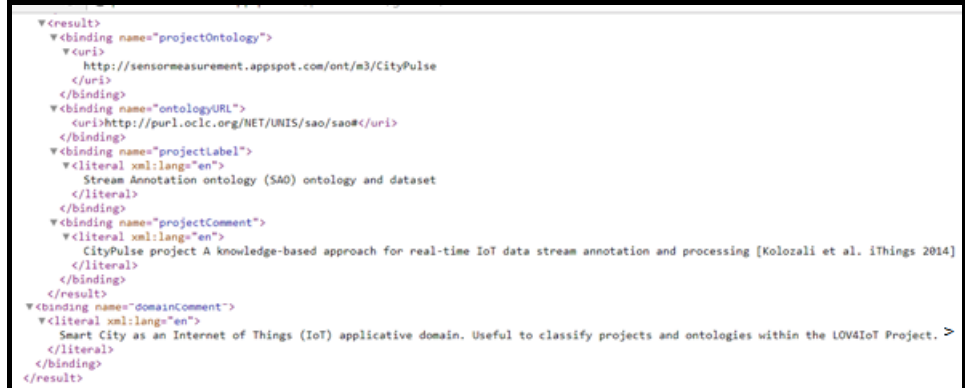

#### **Figure 5. Result returned by the web service getOnto**

## <span id="page-11-0"></span>7. Web Service: Get all ontologies for a specific domain

Result returned by the web service: [http://lov4iot.appspot.com/perfectoOnto/getOntoDomain/?domain=City](http://perfectsemanticweb.appspot.com/perfectoOnto/getOntoDomain/?domain=City)

?domain is the parameter of the web service and should be compliant with the domains referenced within M3 ontology.

Web service Output: Project URL, project labels and comments (including the research paper) are returned by the web service.

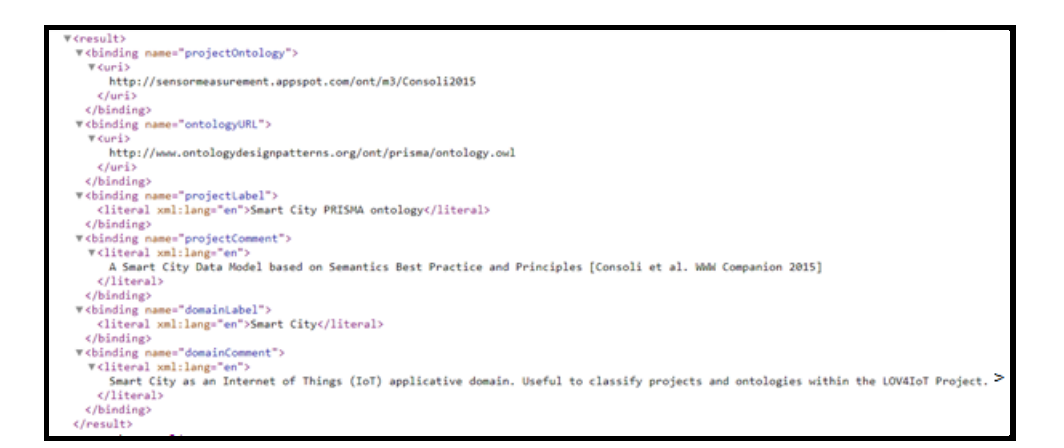

#### **Figure 6. Result returned by the web service /getOntoDomain/?domain=City**

## <span id="page-11-1"></span>8. Web Service: Get all health ontologies useful information

Result returned by the web service: <http://lov4iot.appspot.com/perfectoOnto/getOntoDomain/?domain=Health>

?**domain** is the parameter of the web service and should be compliant with the domains referenced within M3 ontology.

Web service Output: Ontology URL, project labels and comments (including the research paper) are returned by the web service.

We suggest to retrieve all <uri> from OntologyURL parameter.

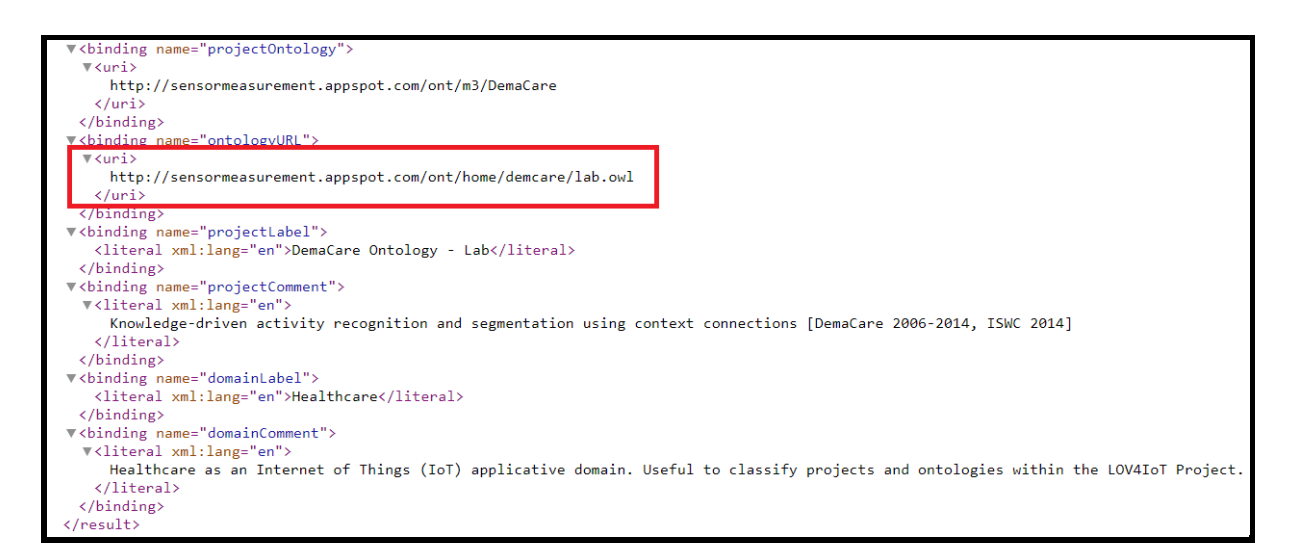

**Figure 7. Result returned by the web service /getOntoDomain/?domain= Health**

# <span id="page-12-0"></span>*Adding a new domain to LOV4IoT Methodology*

We developed the following methodology when we need to add a new domain to LOV4IoT.

Algo:

- Does the M3 ontology already referenced the domain
	- o IF YES -> perfect, retrieve the URL
	- o IF not add a new concept (Subclassof ssn:FeatureOfInterest)
		- Appropriate for some domains like water management, home
		- Less appropriate for generic domain like WoT, IoT -> how to improve?
- STEP: Enrich the LOV4IoT RDF dataset with the new ontology-based project
- STEP: Check the LOV4IoT web service support this new domain
	- o add it manually
	- o IMPROVEMENT TO DO: make the web service more generic by automatically replacing the SPARQL query with the featureofinterest parameter?
- STEP: LOV4IoT HTML web page
	- o add a new picture to represent the domain
	- $\circ$  call the web service to automatically retrieve ontologies and compute the number
	- $\circ$  create the table with the links to papers, ontologies, best practices, and other relevant information not explained within the RDF dataset.

Code Example:

```
 <owl:Class rdf:ID="WebofThings">
             <rdfs:label xml:lang="en">WoT (Web of Things)</rdfs:label>
             <rdfs:comment xml:lang="en">WoT (Web of Things). Useful to classify 
projects and ontologies within the LOV4IoT Project.</rdfs:comment>
             <rdfs:subClassOf rdf:resource="#FeatureOfInterest"/>
```

```
<dcterms:issued 
rdf:datatype="http://www.w3.org/2001/XMLSchema#date">2017-08-22</dcterms:issued> 
   </owl:Class>
```
M3 FeatureOfInterest concept has been linked to similar concepts from other ontologies:

```
<owl:Class rdf:ID="FeatureOfInterest">
             <rdfs:label xml:lang="en">Feature of Interest</rdfs:label>
             <rdfs:comment xml:lang="en">A Feature of Interest is for us a 
concept to classify IoT domains such as smart home, healthcare, 
etc.</rdfs:comment>
             <rdfs:domain rdf:resource="#Sensor"/>
             <rdfs:range rdf:resource="&xsd;string"/>
             <owl:equivalentClass rdf:resource="&ssn;FeatureOfInterest"/>
             <owl:equivalentClass rdf:resource="&semsor_weather;Observation"/>
             <owl:equivalentClass rdf:resource="&m3-lite;DomainOfInterest"/>
             <owl:equivalentClass rdf:resource="&sosa;FeatureOfInterest"/>
</owl:Class>
```
STEP: Enrich the LOV4IoT RDF dataset with the new ontology-based project:

```
 <m3:M2MApplication rdf:about="Spitfire">
       <m3:hasContext rdf:resource="&m3;WebofThings"/>
             <rdfs:label xml:lang="en">SPITFIRE ontology and LD4Sensor 
dataset</rdfs:label>
             <rdfs:comment xml:lang="en">SPITFIRE project: Towards a Semantic Web 
of Things [Pfisterer et al. 2011]</rdfs:comment>
            <lov4iot:hasOntologyStatus rdf:resource="&lov4iot;AlreadyLOV"/>
            <m3:hasUrlDataset rdf:resource="http://datahub.io/dataset/ld4s-linked-
sensor-data"/>
            <m3:hasUrlOntology 
rdf:resource="http://sensormeasurement.appspot.com/ont/sensor/spitfire.owl"/>
            <dcterms:modified 
rdf:datatype="http://www.w3.org/2001/XMLSchema#date">2017-08-22</dcterms:modified>
     </m3:M2MApplication>
```

```
Refinement between IoT, WoT, Smart 
    City and Sensor ontologies
```
Sometimes a same project could be referenced within several sections. For instance, domains such as IoT, WoT, Smart City and Sensor ontologies are really close and complementary.

According to the term mainly employed by the authors within their paper, we classify accordingdly the ontology.

We encourage you to browse the different domains (see [Figure 8\)](#page-14-2).

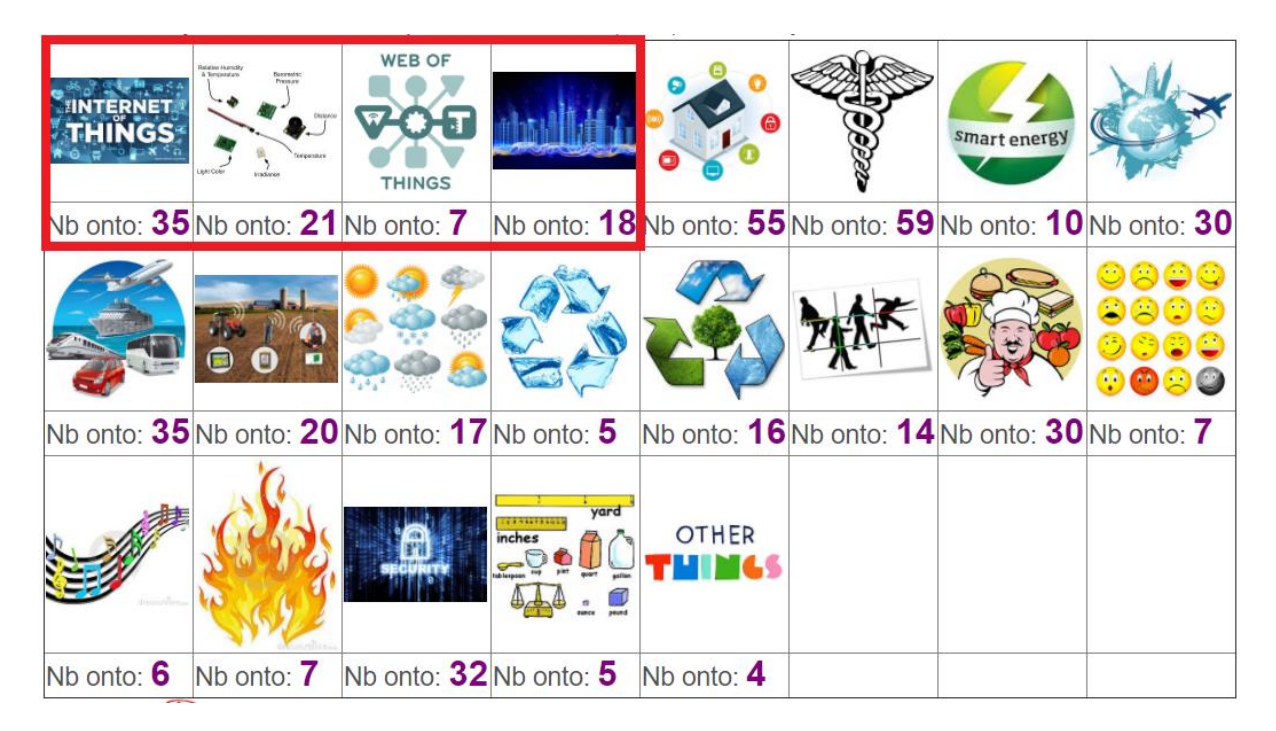

**Figure 8. IoT, WoT, Wireless Sensor networks are complimentary**

# <span id="page-14-2"></span><span id="page-14-0"></span>*LOV4IoT Citations*

Please do not forget to cite our LOV4IoT work:

- Reusing and Unifying Background Knowledge for Internet of Things with LOV4IoT. 4rd International Conference on Future Internet of Things and Cloud (FiCloud 2016), 22-24 August 2016, Vienna, Austria. Amelie Gyrard, Ghislain Atemezing, Christian Bonnet, Karima Boudaoud and Martin Serrano
- LOV4IoT: A second life for ontology-based domain knowledge to build Semantic Web of Things applications. 4rd International Conference on Future Internet of Things and Cloud (FiCloud 2016), 22-24 August 2016, Vienna, Austria. Amelie Gyrard, Christian Bonnet, Karima Boudaoud and Martin Serrano
- Semantic Web Methodologies, Best Practices and Ontology Engineering Applied to Internet of Things IEEE World Forum on Internet of Things (WF-IoT), Milan, Italy, December 14-16, 2015 Amelie Gyrard, Martin Serrano, Ghislain Atemezing
- Domain knowledge Interoperability to build the Semantic Web of Things W3C Web of Things, 25- 26 June 2014, Berlin, Germany Amelie Gyrard, Christian Bonnet and Karima Boudaoud
- Semantic Web Guidelines for domain knowledge interoperability to build the Semantic Web of Things OneM2M International standard, Management, Abstraction and Semantics (MAS) Working Group 5, April 2014 Amelie Gyrard, Christian Bonnet

#### <span id="page-14-1"></span>*Introduction: From LOV to LOV4IoT*   $V_{-}$

Linked Open Vocabularies (LOV) [10] is an ontology catalogue designed by semantic web experts.

New ontologies should follow some best practices to be referenced. In Internet of Things, we classified almost 300 ontologies that cannot be referenced on LOV because of the "bad practices".

For those reasons, we designed Linked Open Vocabularies for Internet of Things (LOV4IoT).

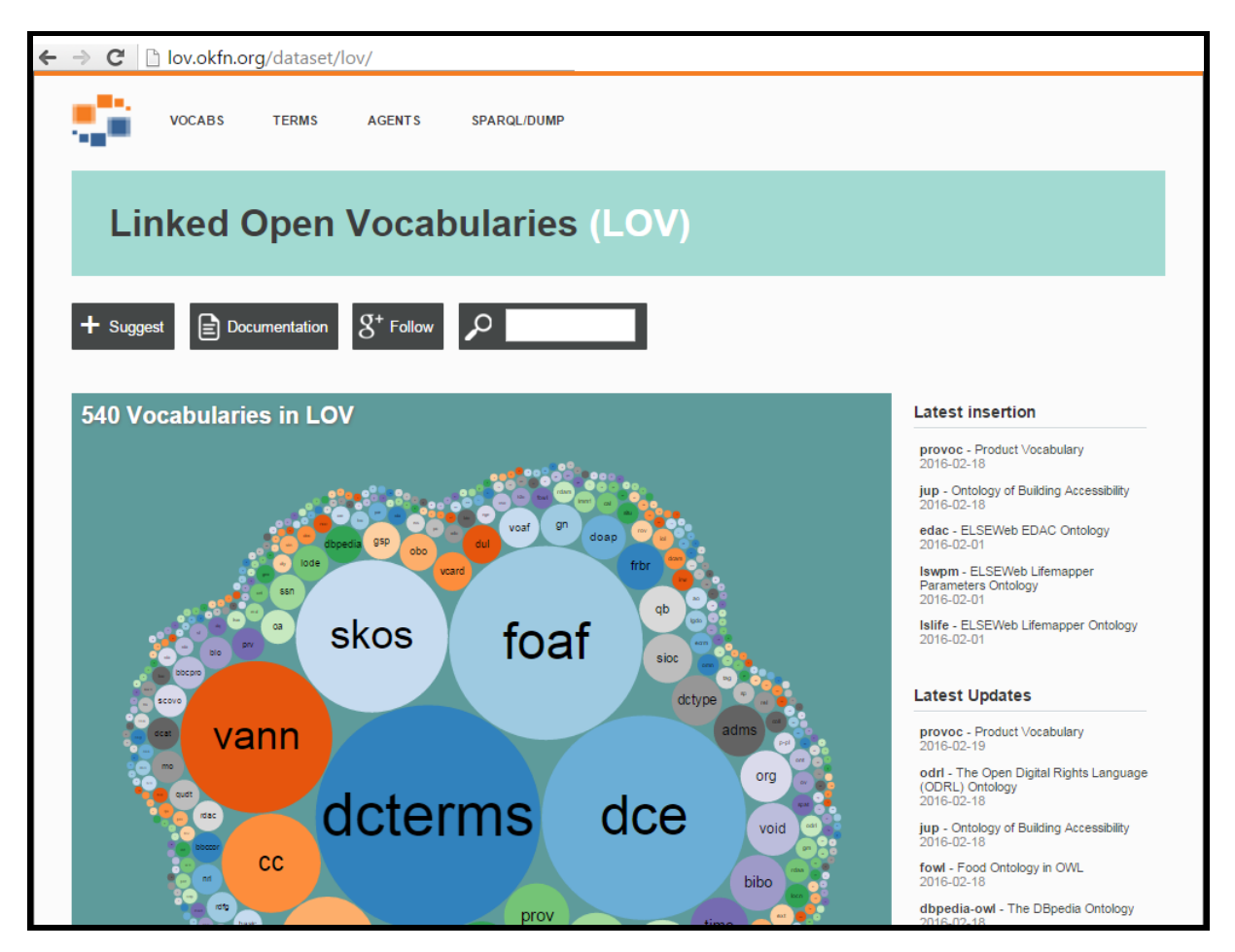

**Figure 9. Linked Open Vocabularies (LOV)**

### <span id="page-15-0"></span>9. Suggesting a vocabulary to LOV

- Step 1: Go to the LOV web page:<http://lov.okfn.org/dataset/lov/>
- Step 2: Click on Suggest
- Step 3: Enter the URL of the ontology
- Step 4: Does your ontology contain ontology metadata as recommended by LOV? [11]

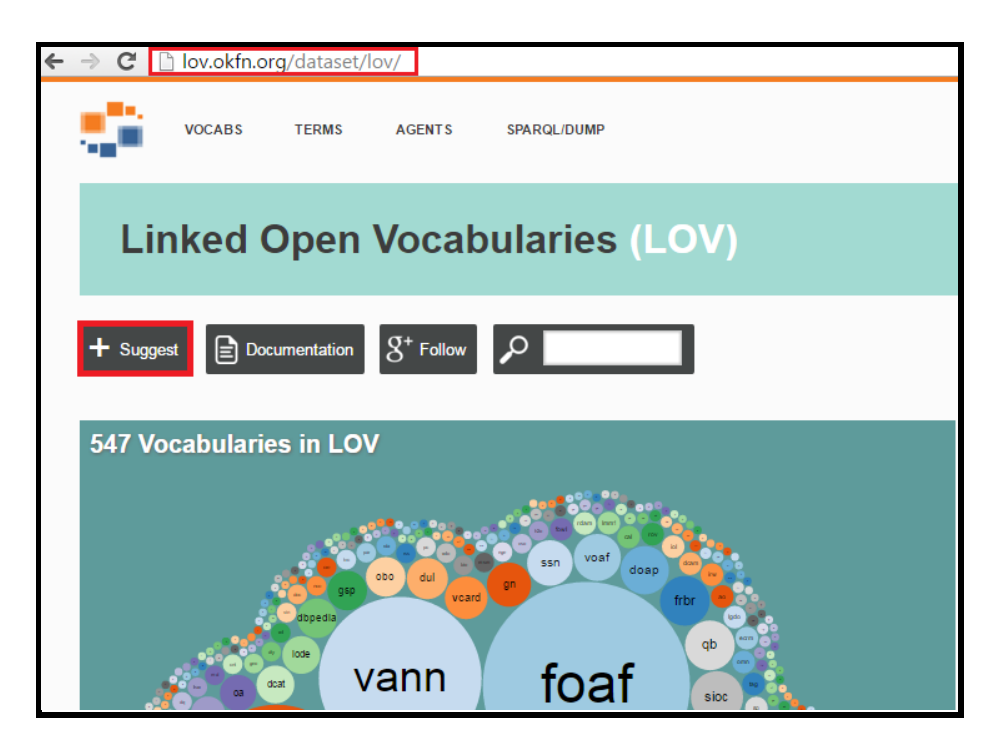

**Figure 10. Suggest a vocabulary on LOV**

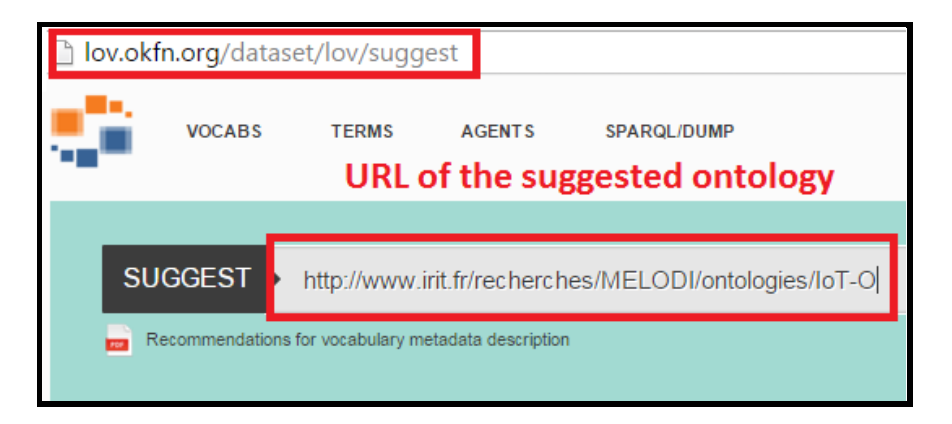

**Figure 11. Suggest your ontology on LOV**

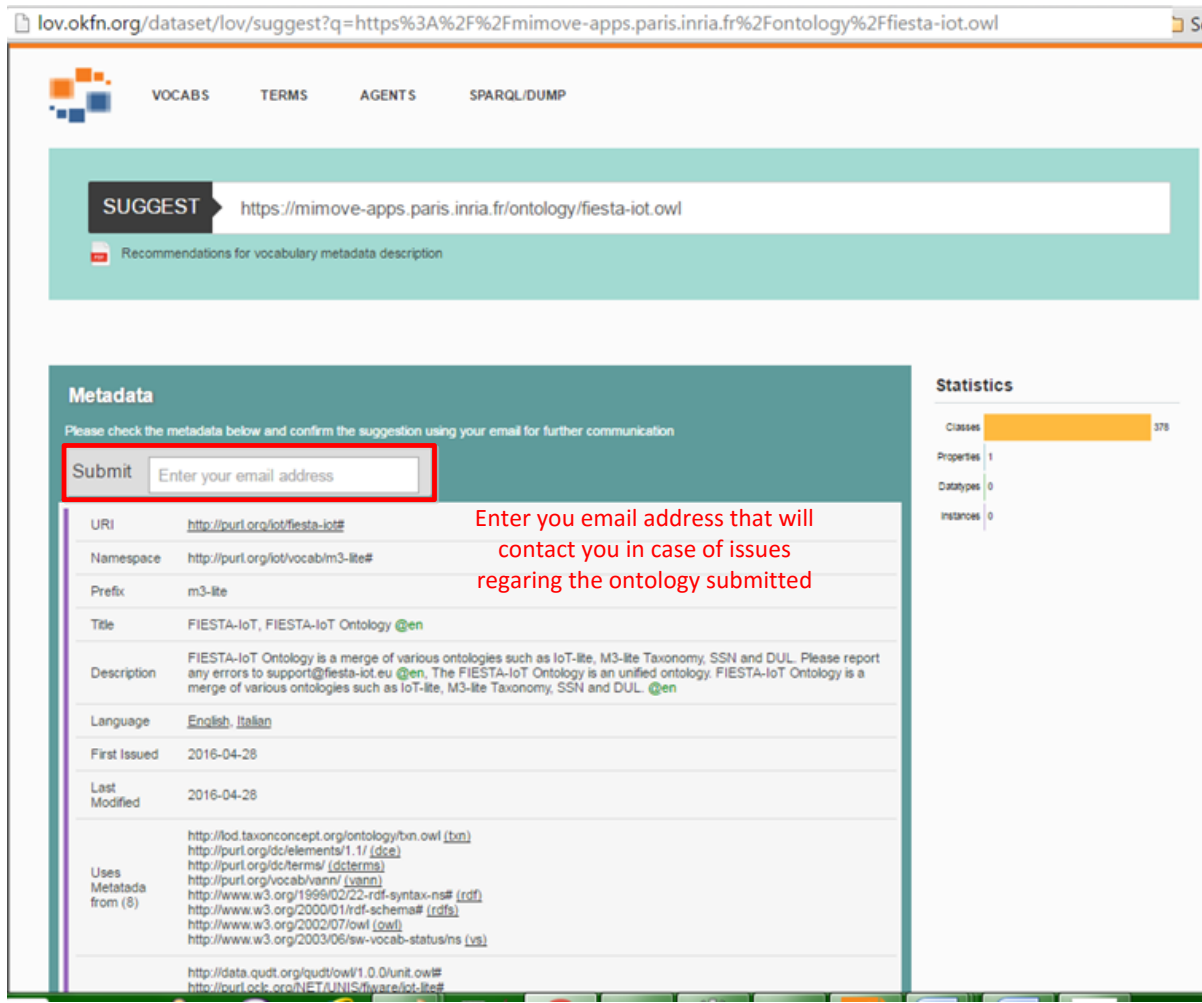

**Figure 12. Suggest your ontology on LOV without errors**

hov.okfn.org/Recommendations\_Vocabulary\_Design.pdf

### Metadata Recommendations For Linked **Open Data Vocabularies**

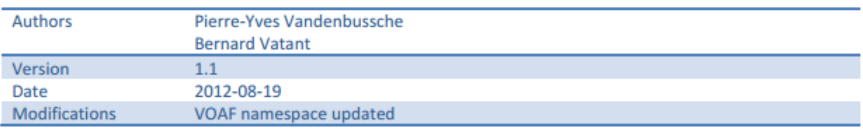

#### **Abstract**

This document describes metadata recommendations for vocabulary description on the Web (in RDFS or OWL). We document the properties and classes used to describe metadata about the vocabulary itself and about vocabulary elements.

#### **Introduction**

As the Web of data is growing, emerging initiatives try to organize it [Heath and Bizer, 2011]. A particular project, the Linked Open Data<sup>1</sup> (LOD), helps to improve the quality of data shared by promoting their links and reuse [Bizer et al., 2009]. The data published on the Semantic Web is based on the use of shared vocabularies and ontologies that allow to structure and describe data. These vocabularies act as tools for building formalized reusable data. To facilitate the reuse, we propose some recommendations about metadata for such vocabularies.

#### **Scope**

We must first clarify the meaning of "Vocabulary" in the context of this document. We do not stick to the definition of vocabulary in linguistics meaning but approach it in terms of its use in the Semantic Web. In this context, a vocabulary is basically synonymous<sup>2</sup> of ontology. However, we differentiate vocabulary from an ontology by characteristics enabling reuse and integration by other vocabularies:

**Figure 13. LOV recommendations**

## <span id="page-19-0"></span>10. Errors encountered when suggesting a vocabulary on LOV

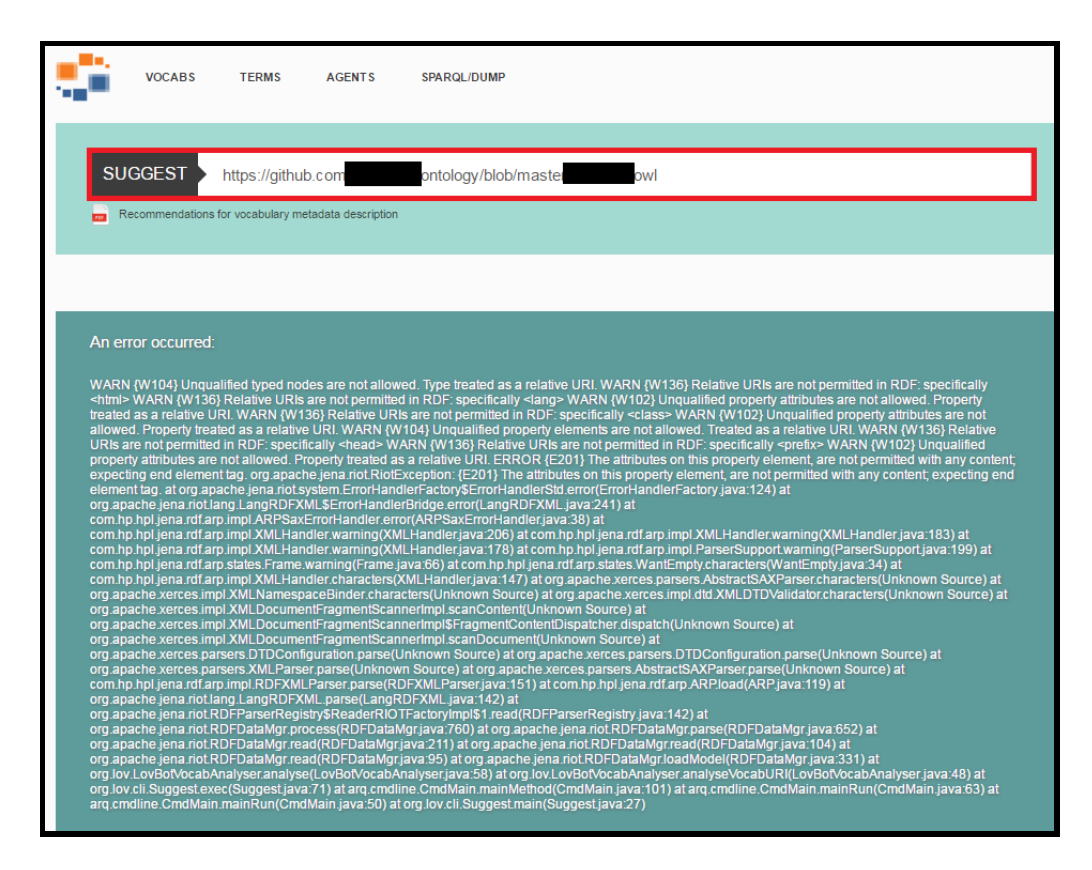

**Figure 14. Errors encountering when suggesting ontologies on LOV**

In case you cannot fixed the error, you can asked to the reactive LOV community on Google  $+^1$ 

 $\overline{a}$ 

 $1$  https://plus.google.com/u/1/communities/108509791366293651606

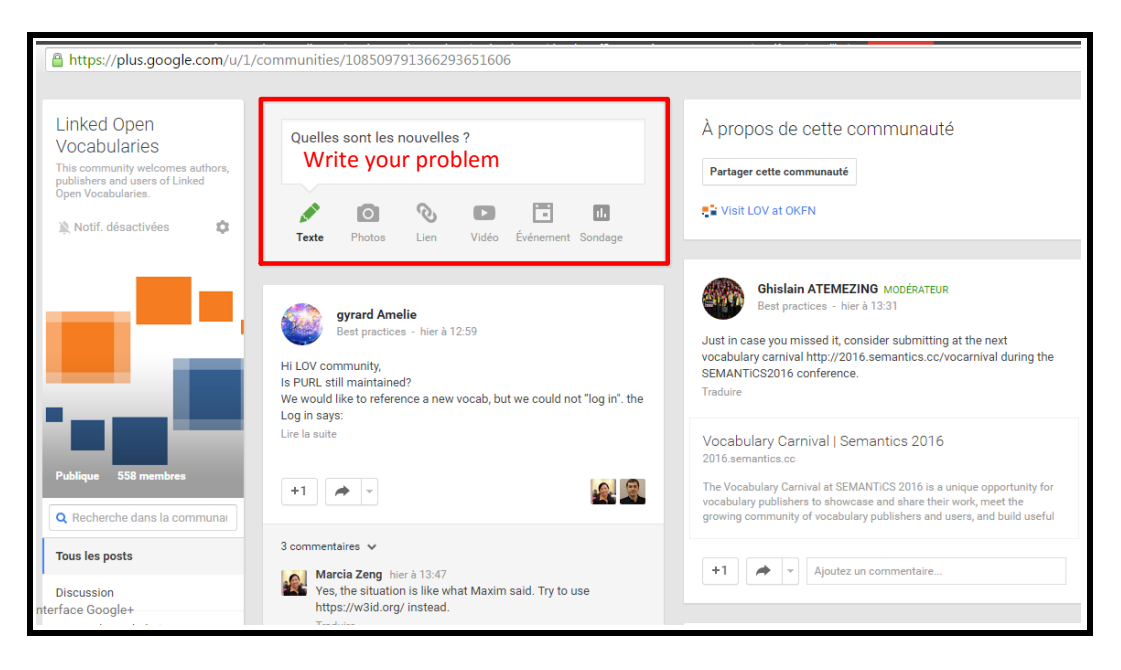

**Figure 15. LOV community on Google +**

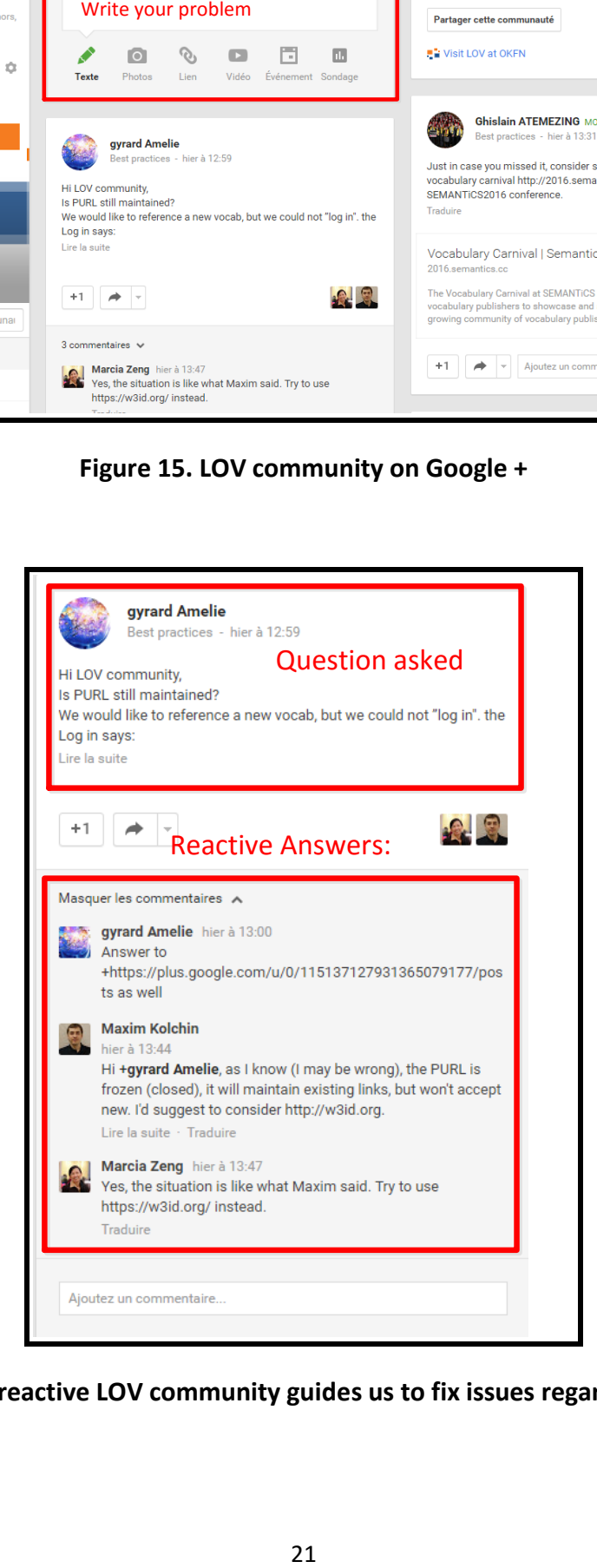

**Figure 16. The reactive LOV community guides us to fix issues regarding ontologies**

## <span id="page-21-0"></span>11. Suggesting a vocabulary to LOV4IoT

We are thinking about a web page to submit a new ontology.

The current solution is to send us a message and we will update the LOVIoT dataset.

### amelie.gyrard@insight-centre.org

Thanks for your help for referencing more ontologies We have almost 300 ontology-based projects referenced in LOV4IoT.

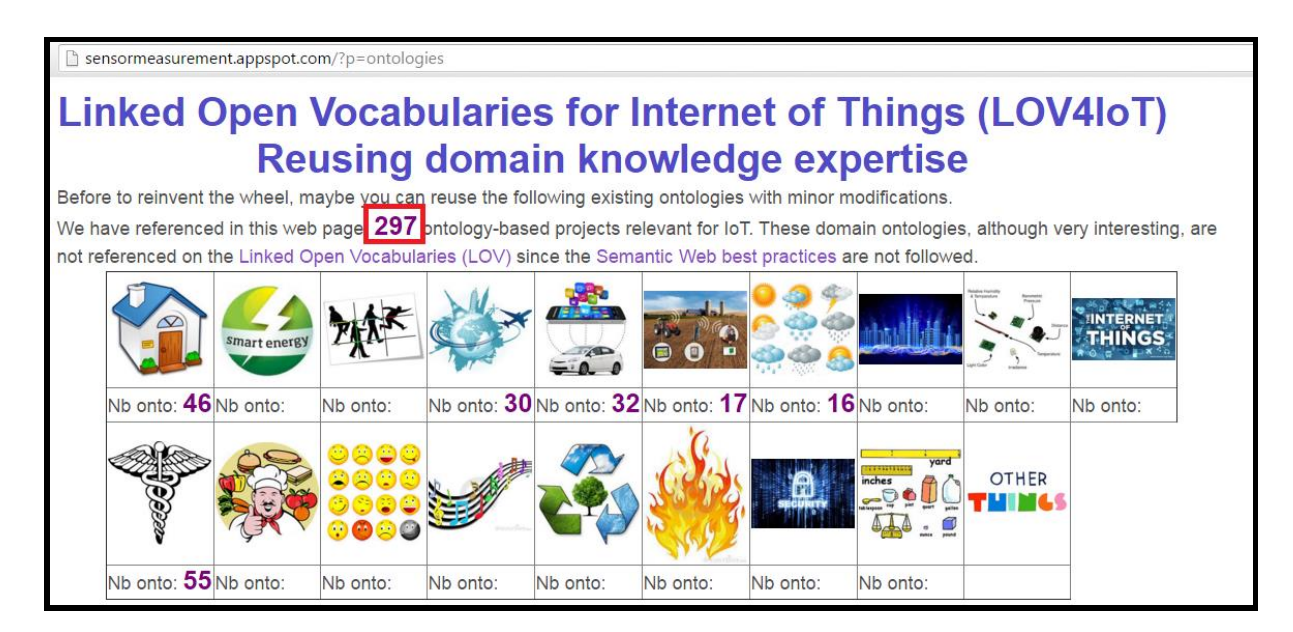

**Figure 17. Almost 300 ontology-based projects referenced in LOV4IoT**

# <span id="page-22-0"></span>*Reusing domain knowledge with LOV4IoT*

- → Go to the Linked Open Vocabularies for Internet of Things (LOV4IoT) web page (see Figure [18\)](#page-22-1): **<http://www.sensormeasurement.appspot.com/?p=ontologies>**
- $\rightarrow$  Choose 1 domain by clicking on the image (e.g., transportation) as depicted in [Figure 18.](#page-22-1)

### **Linked Open Vocabularies for Internet of Things (LOV4IoT) Reusing domain knowledge expertise**

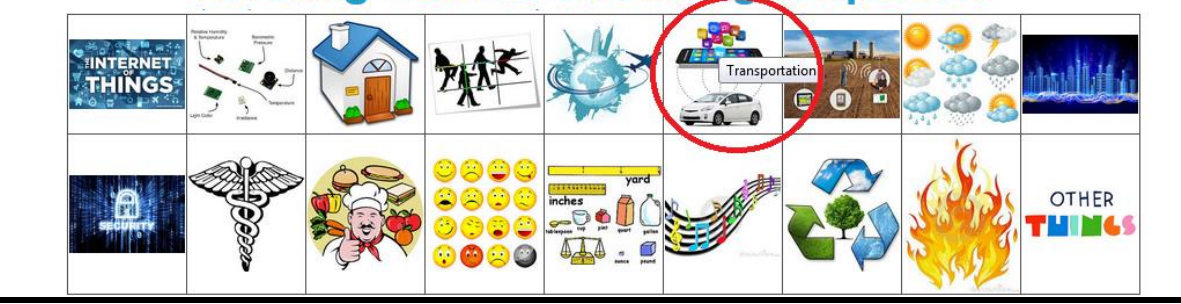

#### **Figure 18. Ontologies classified in various domains**

- <span id="page-22-1"></span> $\rightarrow$  You will find a table with the following information as depicted in [Figure 20:](#page-23-0)
	- o Domain experts names (authors)
	- o Year of publication
	- o Research articles
	- o Ontology URL of available
	- o Technologies used in their project
	- o Sensors used in their project
	- o Rules designed

-Ontologies and projects have been classified according to different colors (se[e Figure 19\)](#page-22-2):

- $\bullet$  Red: the ontology is not available
- White: we do not have any links to get the ontology
- Orange: we contacted authors to get their ontologies. They answered us they will share ontologies and rules soon.
- Yellow: we retrieve the ontology URL or get a copy
- Green: Ontologies published online, cannot be referenced on the Linked Open Vocabularies  $(LOV)^2$  project due to a lack of best practices.
- Dark green: The ontology is referenced on the Linked Open Vocabularies project. It checks best practices.

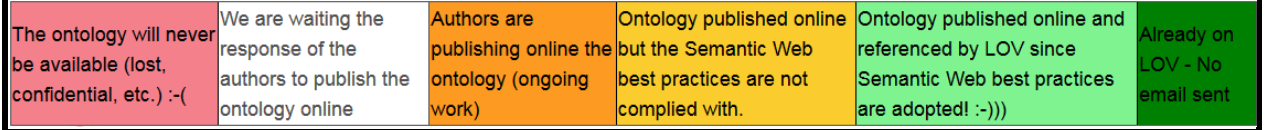

#### **Figure 19. Classification of projects according to the reusability**

<span id="page-22-2"></span> $\overline{a}$ <sup>2</sup> http://lov.okfn.org/dataset/lov/

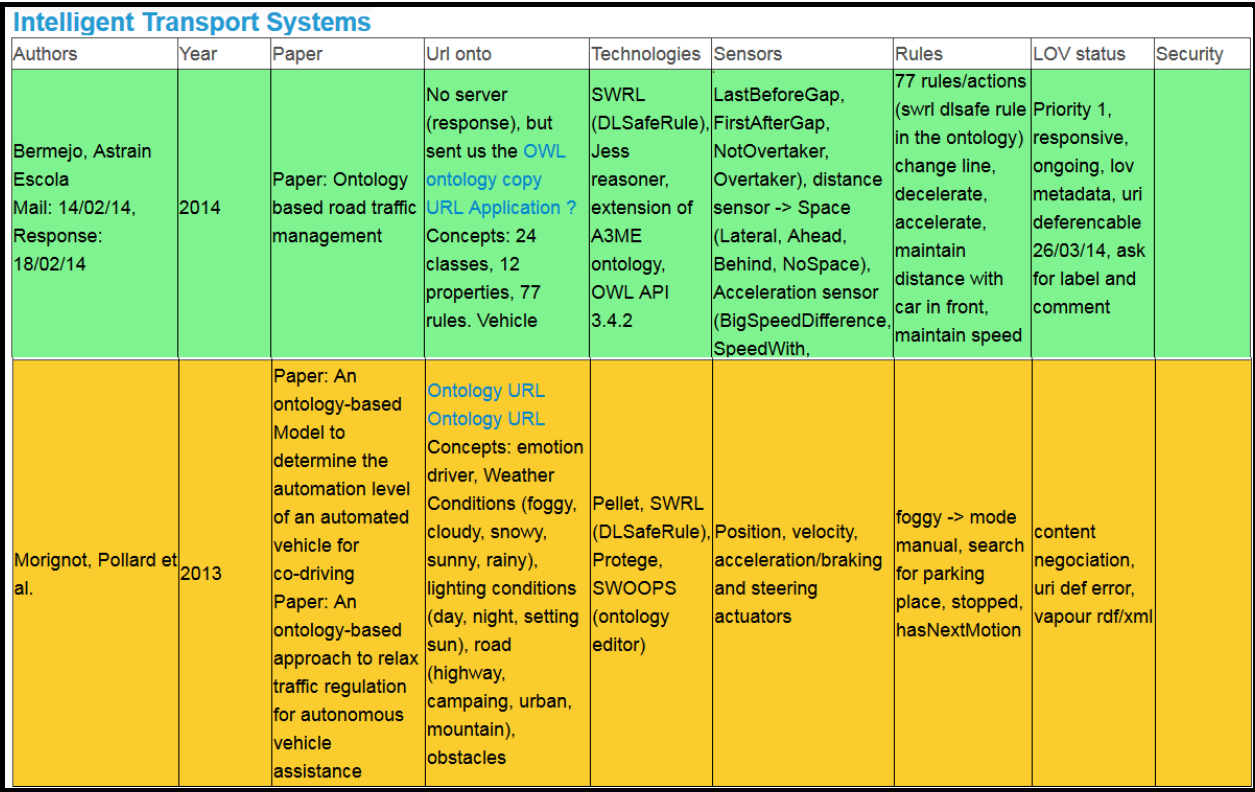

<span id="page-23-0"></span>**Figure 20. Screenshot of LOV4IoT**

# <span id="page-24-0"></span>*LOV4IoT web services/APIs*

## <span id="page-24-1"></span>12. LOV4IoTWS Java class

This Java class contains all web services related to LOV4IoT.

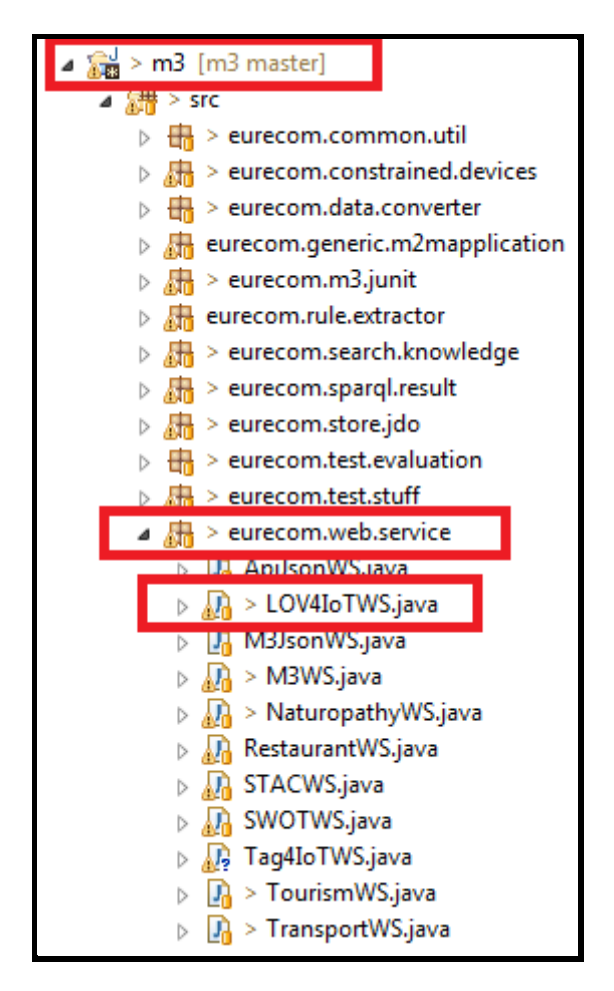

**Figure 21. LOV4IoTWS Java Class location**

All web services related to the Linked Open Vocabularies for Internet of Things (LOV4IoT) dataset<sup>3</sup> to automatically count the number of ontologies in this dataset (e.g., by domains, by ontology status, etc.):

- lov4iot/totalOnto/ which executes a SPARQL query to count the total number of ontologybased project referenced in the LOV4IoT RDF dataset. E.g., **<http://sensormeasurement.appspot.com/lov4iot/totalOnto/>**
- /lov4iot/ontoStatus/{status} which executes a SPARQL query to count the different status of ontologies
	- o Status can be: Online, Confidential, OngoingProcessOnline, WaitForAnswer, Online, OnlineLOV, AlreadyLOV
	- E.g., **<http://sensormeasurement.appspot.com/lov4iot/ontoStatus/?status=Online>**

 $\overline{a}$ 

<sup>3</sup> http://www.sensormeasurement.appspot.com/?p=ontologies

- /lov4iot/nbOntoDomain/{domain} which executes a SPARQL query to count the different ontologies in all domains
	- o Domain can be: BuildingAutomation, Weather, Emotion, Agriculture, Health, Tourism, Transportation, City, EnergyFOI, Environment, TrackingFood, Activity, Fire, TrackingCD, TrackingDVD, SensorNetworks, IoT, Security

E.g.,

**[http://sensormeasurement.appspot.com/lov4iot/nbOntoDomain/?domain=BuildingA](http://sensormeasurement.appspot.com/lov4iot/nbOntoDomain/?domain=BuildingAutomation) [utomation](http://sensormeasurement.appspot.com/lov4iot/nbOntoDomain/?domain=BuildingAutomation)**

 /lov4iot/sendEmail/{recipient,paper} which sends email to encourage people to share their domain knowledge (ontologies, datasets, and rules)

```
MGFT
@Path("/totalOnto/")
@Produces(MediaType.APPLICATION XML)
public Response getTotalNumberOntology() {
    //load the LOV4IoT dataset into the model
    Model model = ModelFactory.createDefaultModel();
    ReadFile.enrichJenaModeLOntoLogyDataset(model, Var.LOV4IOT_DATASET_PATH);
   M2MAppGeneric m2mappli = new M2MAppGeneric(model);
    //SPAROL query
    ExecuteSparql sparqlQuery = new ExecuteSparql(model, Var.ROOT SPARQL_LOV4IoT + "countTotalOntology.sparql");
    //no variable to replace in the SPARQL query
    ArrayList<VariableSparql> var = new ArrayList<VariableSparql>();
    String resultSparqlsenml = sparqlQuery.getSelectResultAsXML(var);
    return Response.status(200).entity(resultSparqlsenml).build();
```
#### **Figure 22. Example of the lov4iot/totalOnto: web service**

Yan can download the LOV4IoT RDF dataset<sup>4</sup> and write your own SPARQL queries.

Otherwise, we designed some web services:

# <span id="page-25-0"></span>13. Web service: Get the total number of ontologies

Query:

 $\overline{a}$ 

<http://www.sensormeasurement.appspot.com/lov4iot/totalOnto/>

<sup>4</sup> http://www.sensormeasurement.appspot.com/dataset/lov4iot-dataset

< O www.sensormeasurement.appspot.com/lov4iot/totalOnto/

This XML file does not appear to have any style information associated with it. The document

```
- <sparal>
  - <head>
      <variable name="ontologyTotal"/>
    <head>
  - <results>
    - <result>
      - <br/>binding name="ontologyTotal">
           <literal datatype="http://www.w3.org/2001/XMLSchema#integer
                                                                                 literal>
                                                                            2704
        </binding>
      \le/result>
    \le/results>
 </sparql>
```
#### **Figure 23. LOV4IoT Web service to count the total number of ontologies**

In the picture, 270 is the total number of ontologies referenced in the LOV4IoT RDF dataset.

# <span id="page-26-0"></span>14. Web service: Get the number of ontologies by domains

Query:

[http://www.sensormeasurement.appspot.com/lov4iot/nbOntoDomain/?domain=BuildingAutomatio](http://www.sensormeasurement.appspot.com/lov4iot/nbOntoDomain/?domain=BuildingAutomation) [n](http://www.sensormeasurement.appspot.com/lov4iot/nbOntoDomain/?domain=BuildingAutomation)

For instance domain is: BuildingAutomation, Weather, Emotion, Agriculture, Health, Tourism, Transportation, City, Energy, Environment, TrackingFood, Activity, Fire, TrackingCD, TrackingDVD, SensorNetworks, Security.

The domain is referenced in the M3 nomenclature which is implemented in the M3 ontology (subclassOf FeatureOfInterest).

← ) @ www.sensormeasurement.appspot.com/lov4iot/nbOntoDomain/?domain=BuildingAutomation

This XML file does not appear to have any style information associated with it. The documen

```
-\lesparql>- <head>
      <variable name="nbOntoDomain"/>
    </head>
  - <results>
    - <result>
      -<br />binding name="nbOntoDomain">
           <literal datatype="http://www.w3.org/2001/XMLSchema#integer">45</
                                                                                iteral>
        <binding>
      \le/result>
    \le/results>
 </sparql>
```
**Figure 24. LOV4IoT Web service to count the number of ontologies by domain**

# <span id="page-27-0"></span>15. Web service: Get the number of ontology by ontology status

Query:

<http://www.sensormeasurement.appspot.com/lov4iot/ontoStatus/?status=Online>

For instance, status is: Confidential, OngoingProcessOnline, WaitForAnswer, Online, OnelinLOV, AlreadyLOV.

← ) @ www.sensormeasurement.appspot.com/lov4iot/ontoStatus/?status=Online

This XML file does not appear to have any style information associated with it. The document

```
- <sparql>
    -\leqhead><variable name="ontologyTotal"/>
       </head>
    - <results>
        - <result>
            -<br />
-<br />
\sim -<br />
\sim -<br />
\sim -<br />
\sim -<br />
\sim -<br />
\sim -<br />
\sim -<br />
\sim -<br />
\sim -<br />
\sim -<br />
\sim -<br />
\sim -<br />
\sim -<br />
\sim -<br />
\sim -<br />
\sim -<br /
                    <literal datatype="http://www.w3.org/2001/XMLSchema#integer">87<literal>
               <binding>
           \le/result>
       \le/results>
   </sparql>
```
#### **Figure 25. LOV4IoT Web service to count the number of ontologies by ontology status**

The web service returns that 87 ontologies referenced in the LOV4IoT RDF dataset are online.

## <span id="page-28-0"></span>16. Use Case: LO4IoT HTML user interface using web services

All of these web services have been used in the HTML LOV4IoT web page<sup>5</sup> to automatically count the number of ontologies in the dataset (e.g., by domains, by ontology status, etc.)

 $\overline{a}$ 

<sup>5</sup> http://www.sensormeasurement.appspot.com/?p=ontologies

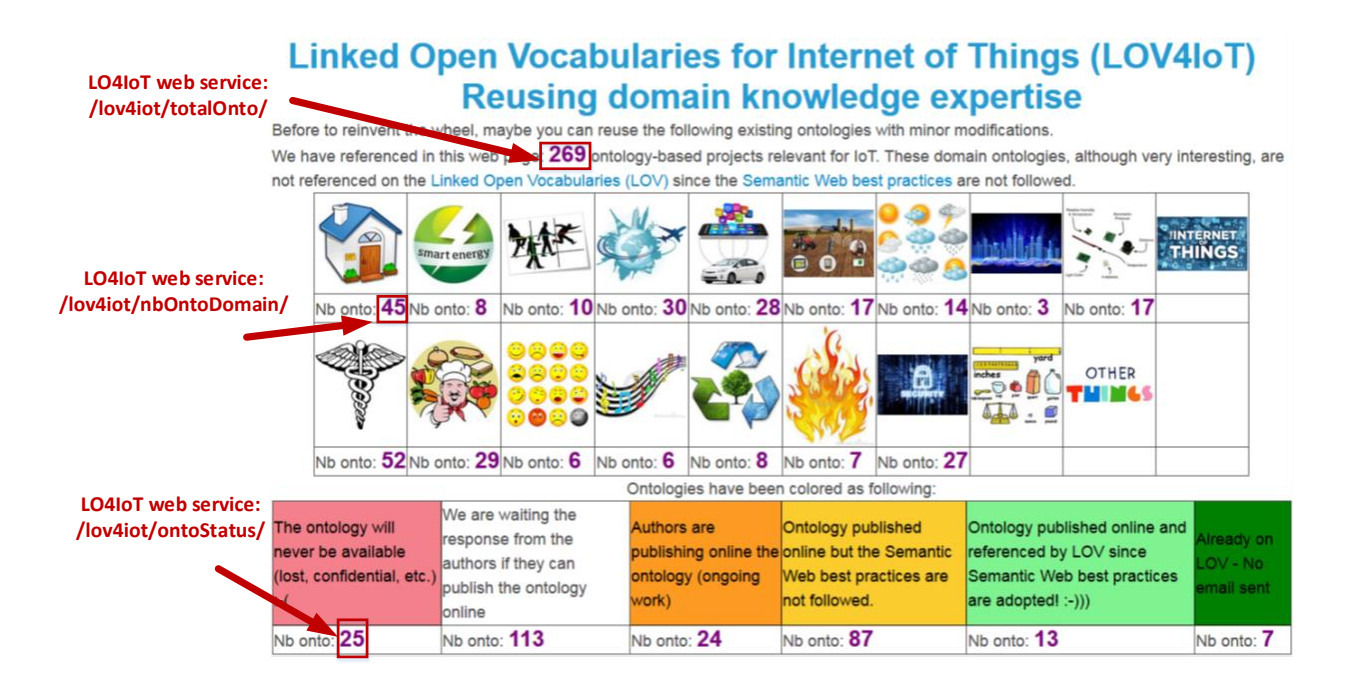

**Figure 26. LOV4IoT web services**

# <span id="page-30-0"></span>*HTML web page*

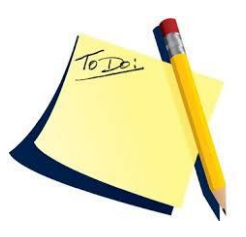

**In the future, we will automatically build the HTML web page according to the LOV4IoT RDF dataset. This work is ongoing. Currently, we have to update the HTML web page and the RDF dataset when we want to reference a new onology-based project.**

# <span id="page-30-1"></span>17. Adding a new ontology in LOV4IoT HTML web

#### page

Go to m3/WAR/html/lov4iot.hml

Look for the table related to the domain, add a new line with all columns required.

**<http://sensormeasurement.appspot.com/?p=ontologies>**

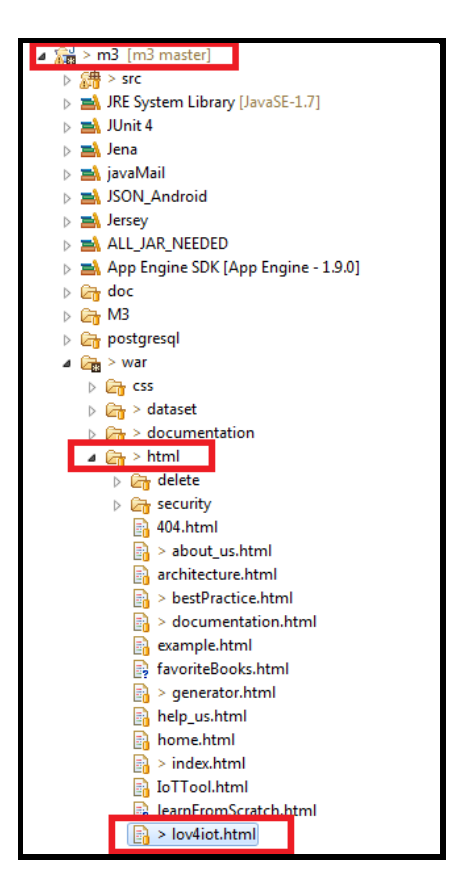

**Figure 27. LOV4IoT HTML file location**

<span id="page-31-0"></span>*LOV4IoT ontology* 

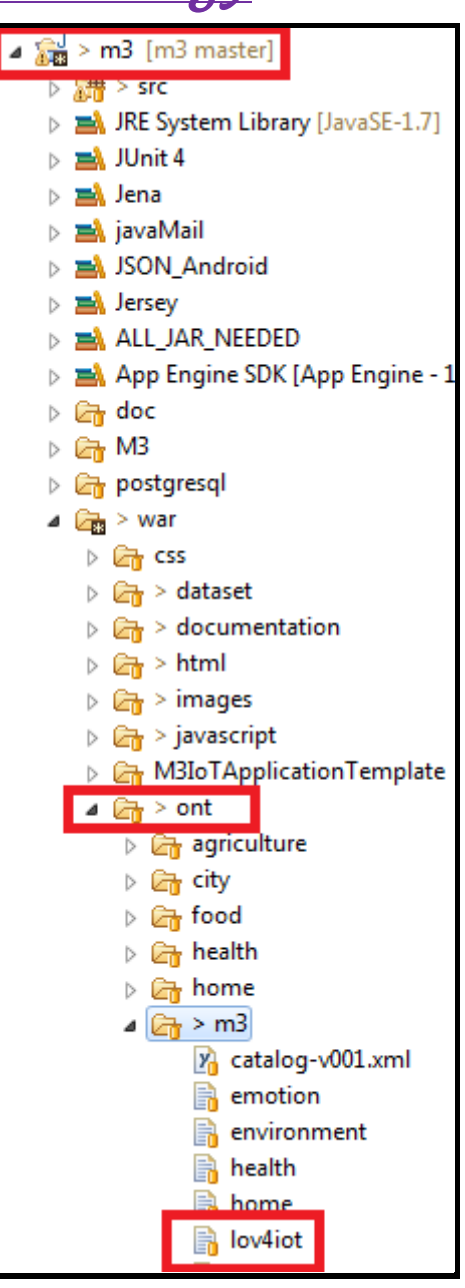

**Figure 28. LOV4IoT ontology file location**

### <span id="page-31-1"></span>18. Visualizing LOV4IoT with WEBVOWL

**[http://vowl.visualdataweb.org/webvowl/#iri=http://sensormeasurement.appspot.com/o](http://vowl.visualdataweb.org/webvowl/#iri=http://sensormeasurement.appspot.com/ont/m3/lov4iot) [nt/m3/lov4iot#](http://vowl.visualdataweb.org/webvowl/#iri=http://sensormeasurement.appspot.com/ont/m3/lov4iot)**

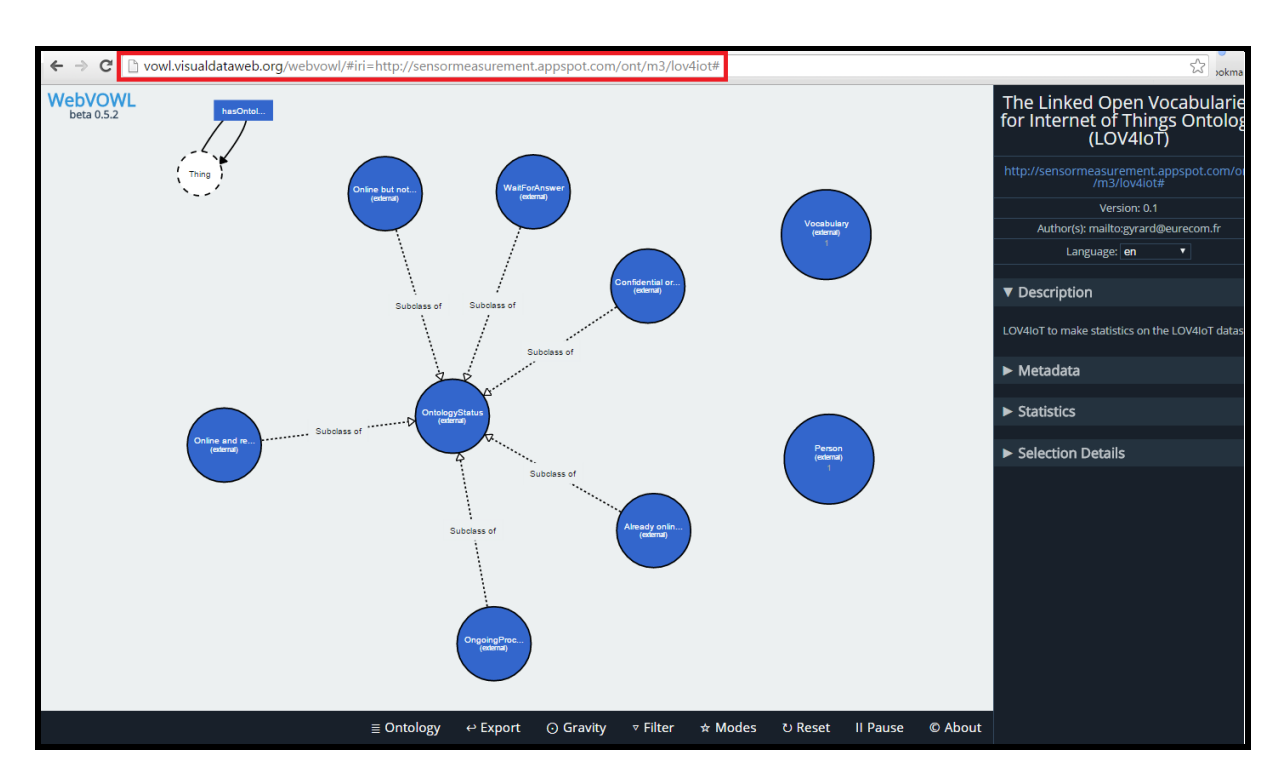

**Figure 29. Visualizing LOV4IoT ontology with WEBVOWL**

# <span id="page-32-0"></span>*LOV4IoT RDF dataset*

You can download the LOV4IoT RDF dataset<sup>6</sup> and write your own SPARQL queries.

| $\frac{1}{20}$ > m3 [m3 master]                                 |  |  |  |  |  |  |  |  |
|-----------------------------------------------------------------|--|--|--|--|--|--|--|--|
| $\triangleright$ $\frac{1}{8}$ $\frac{1}{2}$ > src              |  |  |  |  |  |  |  |  |
| $\triangleright$ $\blacksquare$ JRE System Library [JavaSE-1.7] |  |  |  |  |  |  |  |  |
| $\triangleright$ $\equiv$ JUnit 4                               |  |  |  |  |  |  |  |  |
| ⊳ <b>må</b> Jena                                                |  |  |  |  |  |  |  |  |
| D <b>E</b> javaMail                                             |  |  |  |  |  |  |  |  |
| $\triangleright$ $\blacksquare$ JSON Android                    |  |  |  |  |  |  |  |  |
| $\triangleright$ $\blacksquare$ Jersey                          |  |  |  |  |  |  |  |  |
| $\triangleright$ $\equiv$ ALL JAR NEEDED                        |  |  |  |  |  |  |  |  |
| $\triangleright$ $\equiv$ App Engine SDK [App Engine - 1.9.0]   |  |  |  |  |  |  |  |  |
| ⊳ <i>©</i> nadoc                                                |  |  |  |  |  |  |  |  |
| $\triangleright$ $\Box$ M3                                      |  |  |  |  |  |  |  |  |
| $\triangleright$ $\Box$ postgresql                              |  |  |  |  |  |  |  |  |
| $\triangleleft$ $\Box$ $\rightarrow$ war                        |  |  |  |  |  |  |  |  |
| $\triangleright$ $\Box$ CSS                                     |  |  |  |  |  |  |  |  |
| $\triangleleft$ $\Box$ > dataset                                |  |  |  |  |  |  |  |  |
| <b>Exp</b> evaluation Log                                       |  |  |  |  |  |  |  |  |
| $\triangleright$ $\mathbb{C}$ > real_dataset                    |  |  |  |  |  |  |  |  |
| > ata > sensor_data                                             |  |  |  |  |  |  |  |  |
| D <b>an</b> XML_parsing                                         |  |  |  |  |  |  |  |  |
| nation-dataset                                                  |  |  |  |  |  |  |  |  |
| nvironment-dataset                                              |  |  |  |  |  |  |  |  |
| health-dataset                                                  |  |  |  |  |  |  |  |  |
| home-dataset                                                    |  |  |  |  |  |  |  |  |
| home-datasetV2                                                  |  |  |  |  |  |  |  |  |
| iot-application-template-dataset                                |  |  |  |  |  |  |  |  |
| $\Rightarrow$ lov4iot-dataset                                   |  |  |  |  |  |  |  |  |

**Figure 30. LOV4IoT RDF file location**

 $\overline{a}$ 

<sup>6</sup> http://www.sensormeasurement.appspot.com/dataset/lov4iot-dataset

In the LOV4IoT RDF dataset<sup>7</sup>, add a new ontology-based project.

### <span id="page-33-0"></span>19. Adding a new instance in the LOV4IoT RDF dataset

Figure below shows an instance of the LOV4IoT dataset. An instance is based on the LOV4IoT and M2 ontologies.

| <m3:m2mapplication rdf:about="PaulStaroch"></m3:m2mapplication>                                                                                                    |  |  |  |  |  |  |  |                                                                                             |
|----------------------------------------------------------------------------------------------------|--|--|--|--|--|--|--|---------------------------------------------------------------------------------------------|
| <m3:hascontext rdf:resource="&amp;m3;Weather"></m3:hascontext>                                                                                                    |  |  |  |  |  |  |  |                                                                                             |
| <m3:hascontext rdf:resource="&amp;m3;BuildingAutomation"></m3:hascontext><br><rdfs:label xml:lang="en">[Paul Staroch 2013]. See LOV4IoT for more details.</rdfs:label><br><rdfs:comment xml:lanq="en">Master's Thesis: A weather ontology for predictive control</rdfs:comment> |  |  |  |  |  |  |  |                                                                                             |
|                                                                                                    |  |  |  |  |  |  |  | <m3:hasm2mdevice rdf:resource="&amp;m3;Thermometer"></m3:hasm2mdevice> in smart homes. 2013 |
|                                                                                                    |  |  |  |  |  |  |  | <m3:hasm2mdevice rdf:resource="&amp;m3;PrecipitationSensor"></m3:hasm2mdevice>              |
| <m3:hasm2mdevice rdf:resource="&amp;m3;HumiditySensor"></m3:hasm2mdevice>                                                                                                    |  |  |  |  |  |  |  |                                                                                             |
| <m3:hasm2mdevice rdf:resource="&amp;m3;AtmosphericPressureSensor"></m3:hasm2mdevice>                                                                                                    |  |  |  |  |  |  |  |                                                                                             |
| <m3:hasm2mdevice rdf:resource="&amp;m3;SolarRadiationSensor"></m3:hasm2mdevice>                                                                                                    |  |  |  |  |  |  |  |                                                                                             |
| <m3:hasm2mdevice rdf:resource="&amp;m3;WindDirectionSensor"></m3:hasm2mdevice>                                                                                                    |  |  |  |  |  |  |  |                                                                                             |
| <m3:hasm2mdevice rdf:resource="&amp;m3;WindSpeedSensor"></m3:hasm2mdevice>                                                                                                    |  |  |  |  |  |  |  |                                                                                             |
| <m3:hasm2mdevice rdf:resource="&amp;m3;SunPositionDirectionSensor"></m3:hasm2mdevice>                                                                                                    |  |  |  |  |  |  |  |                                                                                             |
| <m3:hasm2mdevice rdf:resource="&amp;m3;SunPositionElevationSensor"></m3:hasm2mdevice>                                                                                                    |  |  |  |  |  |  |  |                                                                                             |
| <m3:hasm2mdevice rdf:resource="&amp;m3:CloudCoverSensor"></m3:hasm2mdevice>                                                                                                    |  |  |  |  |  |  |  |                                                                                             |
| <m3:hasurlontology rdf:resource="http://paul.staroch.name/thesis/SmartHomeWeather.owl"></m3:hasurlontology>                                                                                                    |  |  |  |  |  |  |  |                                                                                             |
| <m3:hasurlrule rdf:resource="http://paul.staroch.name/thesis/SmartHomeWeather.owl"></m3:hasurlrule>                                                                                                    |  |  |  |  |  |  |  |                                                                                             |
| <lov4iot:hasontoloqystatus rdf:resource="&amp;lov4iot;OnlineLOV"></lov4iot:hasontoloqystatus>                                                                                                    |  |  |  |  |  |  |  |                                                                                             |
| <dcterms:creator></dcterms:creator>                                                                                                    |  |  |  |  |  |  |  |                                                                                             |
| <foaf:person rdf:about="mailto:paul@staroch.name"><br/><foaf:name>Paul Staroch</foaf:name></foaf:person>                                                                                                    |  |  |  |  |  |  |  |                                                                                             |
|                                                                                                    |  |  |  |  |  |  |  | $\langle$ /foaf:Person>                                                                     |
|                                                                                                    |  |  |  |  |  |  |  |                                                                                             |
|                                                                                                    |  |  |  |  |  |  |  |                                                                                             |

**Figure 31. An ontology-based IoT project referenced in the LOV4IoT RDF dataset**

# <span id="page-33-1"></span>*LOV4IoT Bot*

1

### <span id="page-33-2"></span>20. LOV Bot user interface

To encourage people to share their ontologies you can use the LOV4IoT bot<sup>8</sup>.

<sup>7</sup> http://www.sensormeasurement.appspot.com/dataset/lov4iot-dataset

<sup>8</sup> http://sensormeasurement.appspot.com/?p=lov4iot

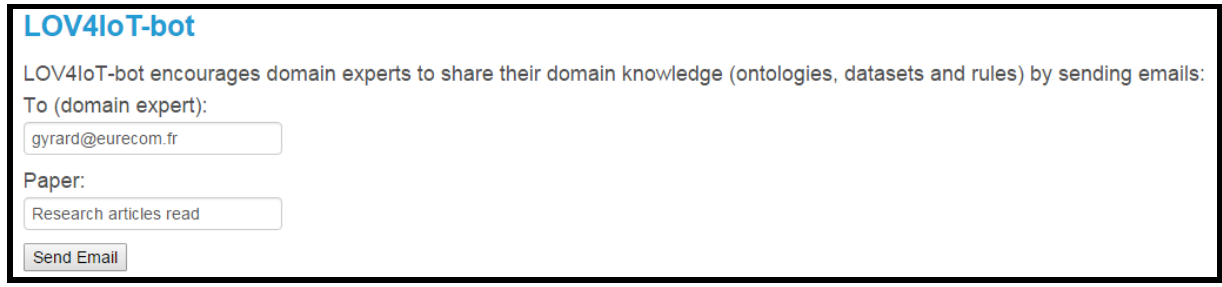

#### **Figure 32. LOV4IoT bot user interface**

# <span id="page-34-0"></span>21. LOV Bot explanations

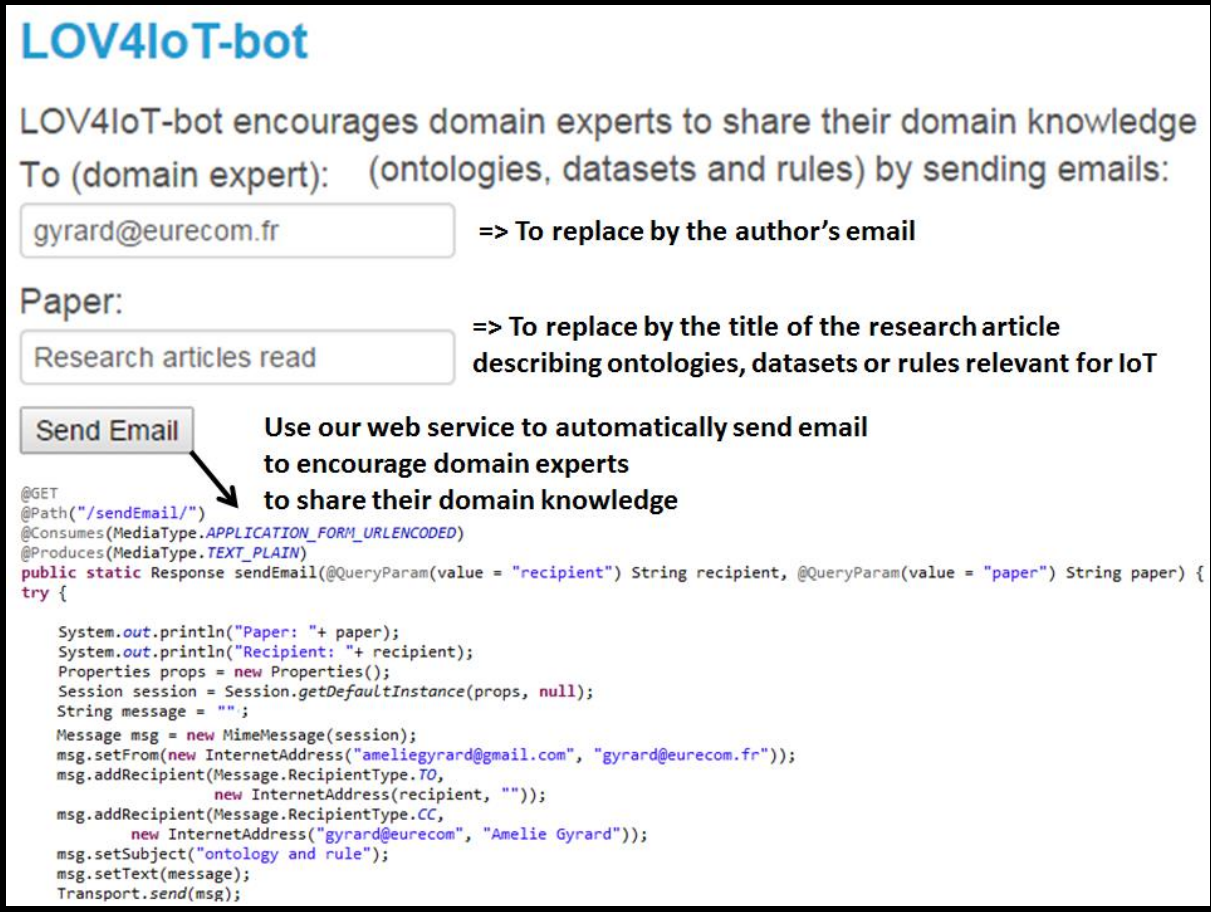

**Figure 33. Code to send emails to convince authors to share their ontologies with LOV4IoT** 

**bot** 

# <span id="page-35-0"></span>*LOV4IoT Architecture*

<span id="page-35-1"></span>TO DO: Take inspiration from LOV paper?

#### *Repository purl with Ghis*  XIII.

Some ontologies very relevant for IoT are kept in silos by the owners and do not follow some best practices in their design. LOV4IOT platform references almost 300 ontologies that fall into that category. To overcome the issue, we propose to use a collaborative approach using Github for modeling the ontologies and publish them using PURL system under the URI http://purl.org/iot/vocab/{name\_ ontology}. For instance, name ontology is m3-lite with the following namespace http://purl.org/iot/vocab/m3-lite#. PURL enables keeping always the same namespace whatever where the ontology is hosted. The work has already started at https://github.com/ LOV4IoT/vocabs. The goal is to republish all the legacy ontologies under the PURL.org namespace using redirection to the Github location.

# <span id="page-35-2"></span>*LOV4IoT Use Cases*

In this section, we demonstrate that the LOV4IoT dataset has been used in two uses cases: the Machine-to-Machine Measurement (M3) framework to build interoperable Semantic Web of Things applications and the LOV4IoT analyzer to detect the most popular terms used in ontologies. Moreover, we explain that different stakeholders can benefit from or exploit the LOV4IoT dataset such as domain experts, ontology matching tool experts, knowledge extraction experts, Semantic Web of Things developers and projects as depicted in Figure :

# <span id="page-35-3"></span>*LOV4IoT sequence diagram*

TO DO

## <span id="page-35-4"></span>22. Machine-to-Machine Measurement (M3) framework

**Machine-to-Machine Measurement (M3) framework** employs the LOV4IoT dataset to redesign interoperable domain ontologies, rules and datasets to assist IoT developers in designing semanticbased IoT applications without having to learn semantic web technologies thanks to the Machine-to-Machine Measurement (M3) framework \cite{gyrard2015m3}.

**LOV4IoT analyser** exploits the LOV4IoT dataset to load all ontologies in the same domain and extract the most popular concepts and properties. An essential step to later automatically build interoperable background knowledge.

This functionality will be exploited within the EU FIESTA-IoT project\footnote{http://www.fiestaiot.eu/}.

### <span id="page-36-0"></span>23. Domain experts

**Domain experts** can use this dataset for their state of the art and to reuse existing ontologies or before designing their own ontologies, etc. For instance, a security expert used the LOV4IoT user interface to analyze existing ontologies in the security domain.

## <span id="page-36-1"></span>24. Knowledge extraction experts

**Knowledge extraction experts** can benefit from the LOV4IoT dataset since the domain knowledge expertise is referenced and classified. There is a need of innovative tools to extract rules, etc. and redesign ontologies, datasets and rules in an unified way and having the same structure to facilitate interoperability in future architectures and systems.

### <span id="page-36-2"></span>25. Ontology matching tool experts

**Ontology matching tool experts** can reuse this dataset to later standardized the most popular and well-designed ontologies. They benefit from LOV4IoT by analyzing interoperability issues explained in [5] [4], exiting tools need to be improved to ease interoperability. Ontology editor tools such as Protege could preconize the re-use of existing ontologies based on the LOV and LOV4IoT dataset. When the user designd a new concept or property, some recommendations could be provided to reuse existing ontologies. This task is under development within ProtegeLOV<sup>9</sup>. Such extensions could be improved to recommend to integrate labels, comments, ontology metadata, etc. as preconized by LOV.

### <span id="page-36-3"></span>26. IoT/SWoT developers and projects

**IoT/SWoT developers and projects** can surf on the LOV4IoT web page to search domain ontologies according to a specific domain. For instance, the developer is looking for smart home ontologies, he goes on this section and finds more than 45 projects describing sensors and rules employed to build smart homes applications. Some scenarios such as air pollution or real-time traffic monitoring among the 101 scenarios proposed by CityPulse can reuse the ontologies referenced in LOV4IoT by searching these keywords or the related sections.

A table is available on the web<sup>10</sup> to match the scenarios proposed by CityPulse and how the LOV4IoT tool can assist in building the applications by reusing domain knowledge. A concrete example if the chronic disease scenario proposed by CityPulse, they want to build an application to monitor food consumption according to user's diseases deduced from physiological data. We have referenced the naturopathy ontology and dataset which can be reused to build this application.

1

<sup>9</sup> **http://boris.villazon.terrazas.name/projects/prolov/index.html**

<sup>10</sup> **http://www.sensormeasurement.appspot.com/?p=m3\_scenario**

## <span id="page-37-0"></span>27. Ontology matching tool experts

Usually, ontology matching tools are evaluated with the Ontology Alignment Evaluation Initiative (OAEI)<sup>11</sup> benchmark. Current ontology matching tools are not adapted to ontologies referenced in the LOV4IoT dataset. A main challenge would be to have ontology matching tools adapted to both datasets (OAEI and LOV4IoT) meeting these main requirements: (1) heterogeneous languages, (2) syntactic heterogeneity, (3) conceptual heterogeneity, (4) terminological heterogeneity, and (5) semiotic heterogeneity. For instance, concepts or properties do not have labels or comments whereas ontology matching tool algorithms are based on labels to compare them. The ontologies from the OAEO benchmark differ in their structure compared to the domain ontologies from the ones found in LOV4IOT. Regarding ontologies relevant for IoT, concepts are linked with each other through owl:Restriction, and properties associated to concepts are not frequently used. For instance, snow is linked to temperature and precipitation through owl:Restriction. In the OAEI benchmark, concepts have properties which are mostly used by ontology matching tools. For instance, a person or a patient have both properties such as family name and birth date.

<span id="page-37-1"></span>As explained above, the LOV4IoT dataset is relevant for various communities.

#### *Lessons Learnt: Best Practices*   $XVT.$

We have learnt a set of best practices. More explanations can be found in [6] [4].

Reminder List of tools:

- Vapour [1]
- $\bullet$  See this web page<sup>12</sup> for more tools
- ProtegeLOV $^{13}$  [3]
- LOV ontology metadata [11]

### <span id="page-37-2"></span>28. Ontology Documentation

Tools:

 $\overline{a}$ 

- WebVOWL [7]
	- o Easy to use
- LODE [8]
	- o Nice documentation
- Parrot [9]
	- o Easy to use
	- o Connot integrate picture
- <sup>11</sup> **http://oaei.ontologymatching.org/**
- <sup>12</sup> **http://localhost:50101/?p=bestPractice**
- <sup>13</sup> **http://data.semanticweb.org/conference/eswc/2015/paper/demo/2**
- $\bullet$  [OWL DOC protege plugin](http://protegewiki.stanford.edu/wiki/OWLDoc)<sup>14</sup>
- <span id="page-38-0"></span>Neologism [2]

# *Improvement ideas*

We have in mind the following improvements:

- Improving the user interface
- Automatically updating the LOV4IoT database
- Creation of an automatic workflow to check the best practices
- Interconnecting LOV4IoT with LOV
- Encouraging best practices with some tools (e.g., ProtegeLOV extension)
- Integrating LOV4IoT with semantic search engines, ontology and dataset catalogues.

Feel free to join the LOV4IoT community to help us! You are more than welcome  $\odot$ 

### <span id="page-38-1"></span>29. Improving the user interface

- TO DO: Take inspiration from LOV user interface<sup>15</sup> and adapt it to IoT domain:
- Technology used: D3.js javaScript library for visualizations.

1

<sup>14</sup> **http://protegewiki.stanford.edu/wiki/OWLDoc**

<sup>15</sup> **<http://lov.okfn.org/dataset/lov/>**

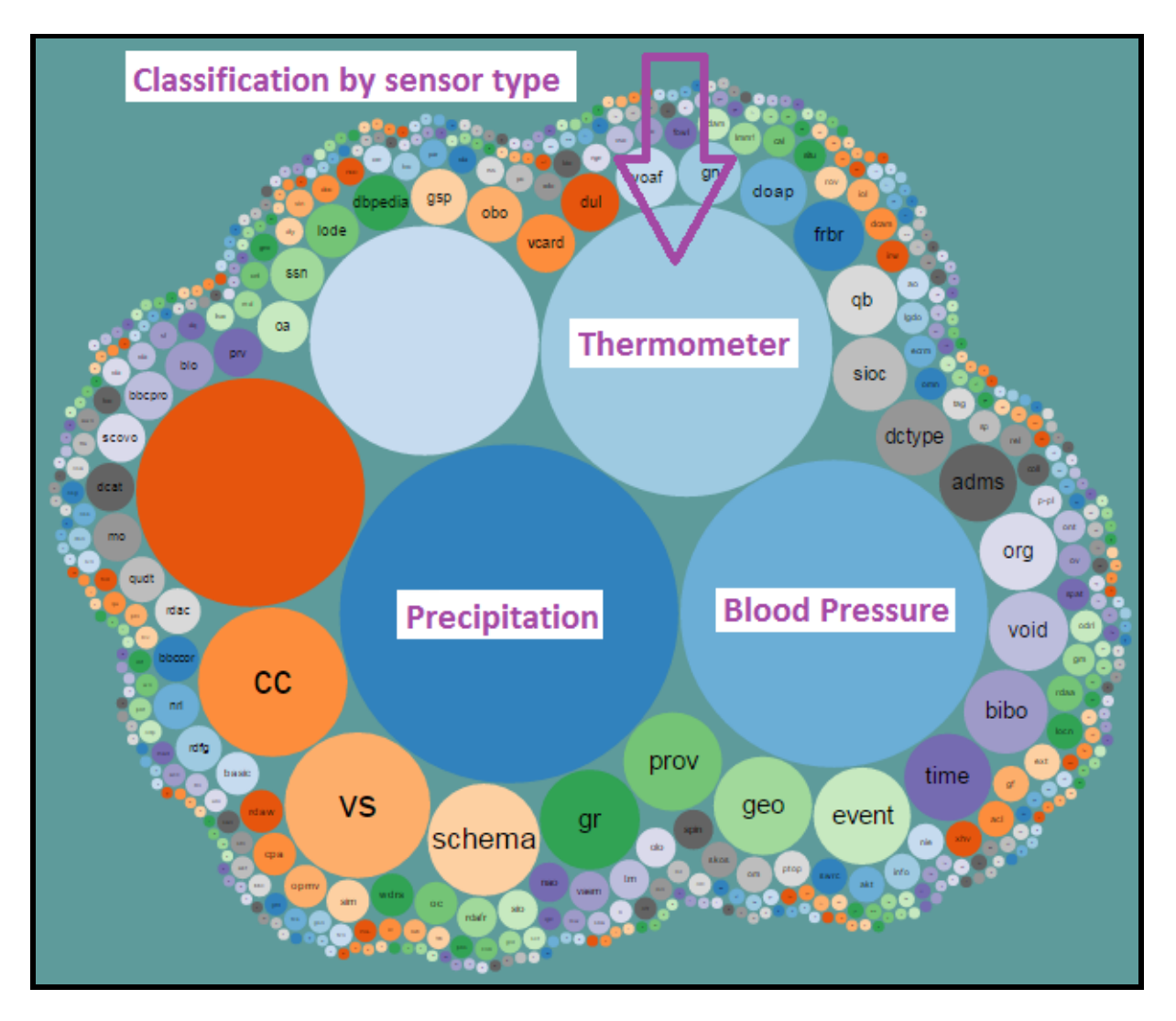

**Figure 34. Bubble view to classify ontologies according to the sensor type**

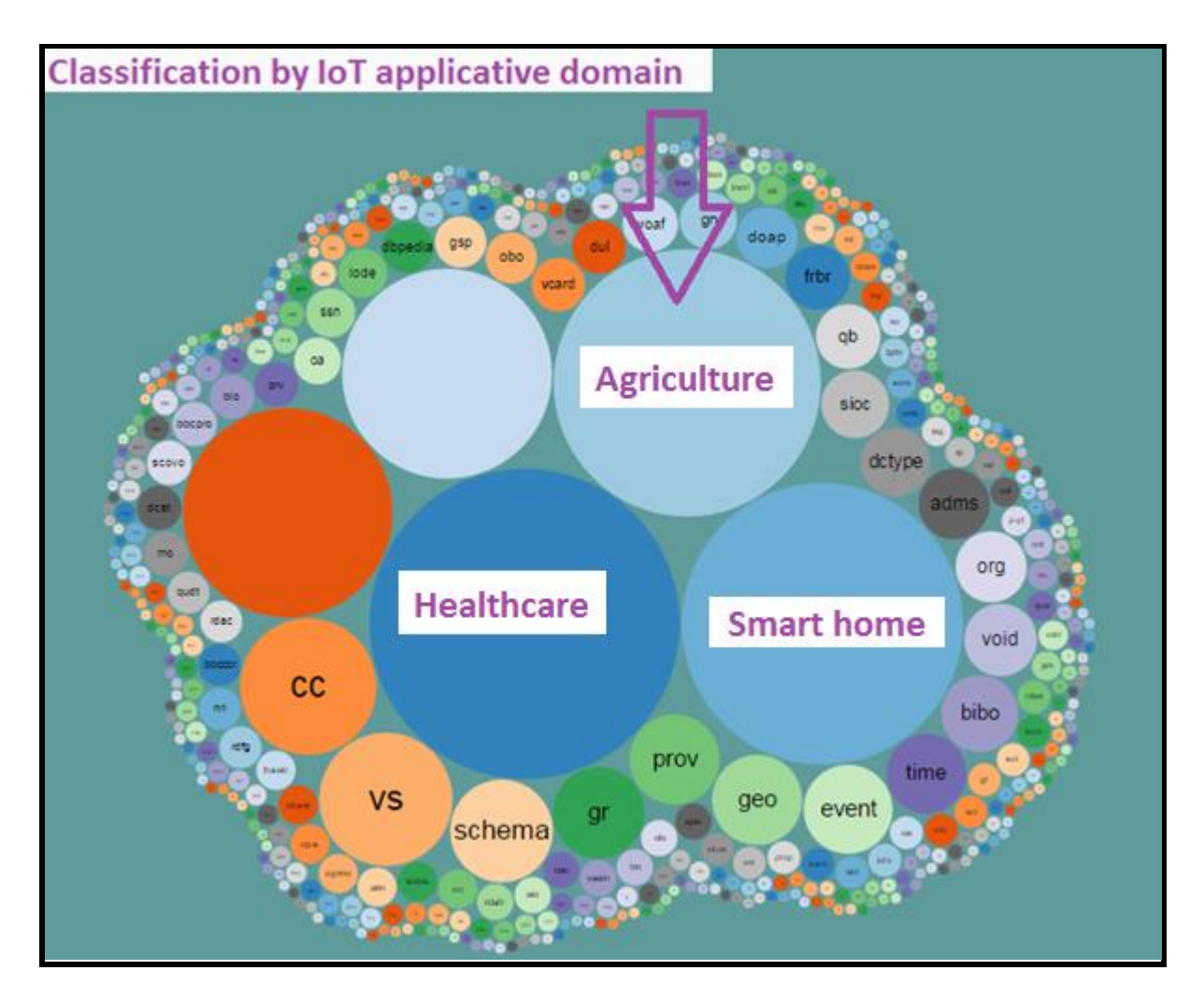

**Figure 35. Bubble view to classify ontologies according to the IoT applicative domain**

## <span id="page-40-0"></span>30. Checking best practices

LOV provides an interface for each ontology to use some tools such as:

- **WebVOWL** to visualize the ontology
- **Oops** to detect common ontology pitfalls
- **Parrot** to see the documentation of the ontology
- **Vapour** to check that the ONTOLOGY URL is deferencable (content negociation)
- RDF Triple-Checker to check some typos or syntax issues.

#### TO DO:

- Something similar with LOV4IoT
- Integration with more tools referenced in [6].
- Creating the entire workflow of validation.

|                                               | <b>VOCABS</b> | <b>TERMS</b>                                                                                                    | <b>AGENTS</b> | SPARQL/DUMP |                            |  |  |                                    |  |  |
|-----------------------------------------------|---------------|----------------------------------------------------------------------------------------------------|---------------|-------------|----------------------------|--|--|------------------------------------|--|--|
| <b>Semantic Sensor Network Ontology (ssn)</b> |               |                                                                                                    |               |             |                            |  |  |                                    |  |  |
| $v$ apour                                     |               |                                                                                                    |               |             |                            |  |  |                                    |  |  |
| <b>Metadata</b>                               |               |                                                                                                    |               |             | <b>Tools to check best</b> |  |  |                                    |  |  |
| URI                                           |               | http://www.w3.org/2005/Incubator/ssn/ssnx/ssn                                                                                                    |               |             |                            |  |  | practices, visualizations,<br>etc. |  |  |
| Namespace                                     |               | http://purl.oclc.org/NET/ssnx/ssn#                                                                                                    |               |             |                            |  |  |                                    |  |  |
| <b>Description</b>                            |               | This ontology describes sensors and observations, and related concepts. It does not describe domain concepts, time,<br>locations, etc. these are intended to be included from other ontologies via OWL imports. @en |               |             |                            |  |  |                                    |  |  |
| Language                                      |               |                                                                                                    |               |             |                            |  |  |                                    |  |  |
| Creator                                       |               | <b>W3C Semantic Sensor Network Incubator Group</b><br>http://www.w3.org/2005/Incubator/ssn/                                                                                                    |               |             |                            |  |  |                                    |  |  |
| Comment                                       |               | (2014-07-29) Bernard Vatant: Annual review - no change<br>(2013-08-04) Bernard Vatant: Imports an obsolete version of DUL http://www.loa-cnr.it/ontologies/DUL.owl#<br>(2015-04-03) Bernard Vatant: Added creator   |               |             |                            |  |  |                                    |  |  |

**Figure 36. Best practices tools integrated with LOV**

### <span id="page-41-0"></span>31. Automatically updating LOV4IoT

Updating the LOV4IoT dataset is simple, it is adding a new row in the HTML web page or a new instance in the RDF LOV4IoT dataset. If required, we could find additional background knowledge by connecting LOV4IoT to semantic search engines and ontology or dataset catalogue as depicted in [Figure 37.](#page-42-2)

At the beginning of this work, we started to use ontology catalogues such as Linked Open Vocabulary (LOV) since it provides web services. Unfortunately, when we were experimenting this, we realized that most of the ontologies designed for IoT were not referenced on such tools yet.

As a long-term vision, LOV4IoT should be interconnecting with existing ontology/dataset catalogues and semantic search engines.

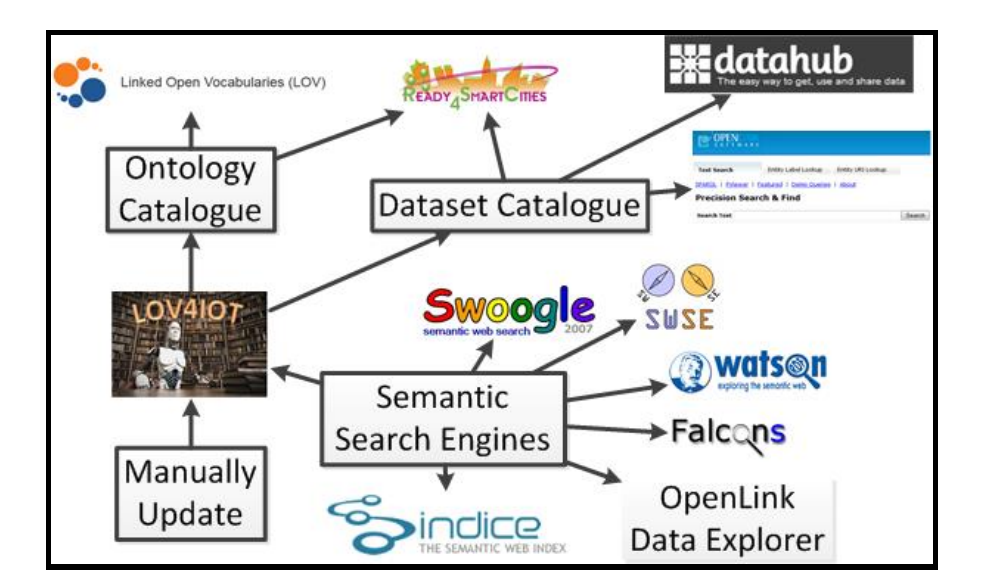

<span id="page-42-2"></span>**Figure 37. Integrating LOV4IoT with semantic search engines and catalogues**

### <span id="page-42-0"></span>32. New web service

TO DO: Create web services (Suggested by Ali June 2016):

- Get all ontologies URL and research papers in IoT
- Get all ontologies URL and research papers in Sensor Networks
- <span id="page-42-1"></span>Get all ontologies URL and research papers in IoT and in Sensor Networks

# *References*

[1] Diego Berrueta, Sergio Fernández, and Iván Frade. Cooking http content negotiation with vapour. In *Proceedings of 4th Workshop on Scripting for the Semantic Web (SFSW2008)*. Citeseer, 2008.

[2] Richard Cyganiak, Cosmin Basca, Stéphane Corlosquet, Thomas Schandl, and Sergio Fernández. Neologism: Easy vocabulary publishing. 2008.

[3] Nuria García-Santa, Ghislain Auguste Atemezing, and Boris Villazón-Terrazas. The protégélov plugin: Ontology access and reuse for everyone. In *The 12th Extented Semantic Web Conference (ESWC2015)*.

[4] Amélie Gyrard and Christian Bonnet. Semantic Web best practices: Semantic Web Guidelines for domain knowledge interoperability to build the Semantic Web of Things, 04 2014.

[5] Amélie Gyrard, Christian Bonnet, and Karima Boudaoud. Domain knowledge Interoperability to build the semantic web of things, 06 2014.

[6] Amelie Gyrard, Martin Serrano, and Ghislain Atemezing. Semantic web methodologies, best practices and ontology engineering applied to internet of things. In *WF-IOT 2015, World Forum on Internet of Things, 14-16 December 2015, Milan, Italy*, 2015.

[7] Steffen Lohmann, Vincent Link, Eduard Marbach, and Stefan Negru. Webvowl: Web-based visualization of ontologies. In *Knowledge Engineering and Knowledge Management*, pages 154–158. Springer, 2014.

[8] Silvio Peroni, David Shotton, and Fabio Vitali. The live owl documentation environment: a tool for the automatic generation of ontology documentation. In *Knowledge Engineering and Knowledge Management*, pages 398–412. Springer, 2012.

[9] Carlos Tejo-Alonso, Diego Berrueta, Luis Polo, and Sergio Fernández. Metadata for web ontologies and rules: Current practices and perspectives. In *Metadata and Semantic Research*, pages 56–67. Springer, 2011.

[10] Pierre-Yves Vandenbussche, Ghislain A Atemezing, Mará Poveda-Villalón, and Bernard Vatant. Lov: a gateway to reusable semantic vocabularies on the web. *Semantic Web Journal*, 2015.

[11] Pierre-Yves Vandenbussche and Bernard Vatant. Metadata recommendations for linked open data vocabularies. *Version*, 1:2011–12, 2011.